# Parte 2: Suggerimenti pratici https://bartoli.inginf.units.it 62

## Email Password

## PC = Smartphone = Tablet = ...

**Tutto** quello che diremo vale per ogni tipologia di dispositivo

## Difesa IMPORTANTISSIMA

- Aggiornamenti dei software (spesso) risolvono le vulnerabilità
- □ Mantenere i software aggiornati □ Mai disabilitare aggiornamenti automatici TWare **aggiornamenti automatici**<br>aggiornamenti **automatici**<br>18.1 è un (grosso) rischio
- **□ Usare Windows 7 / 8.1 è un (grosso) rischio**

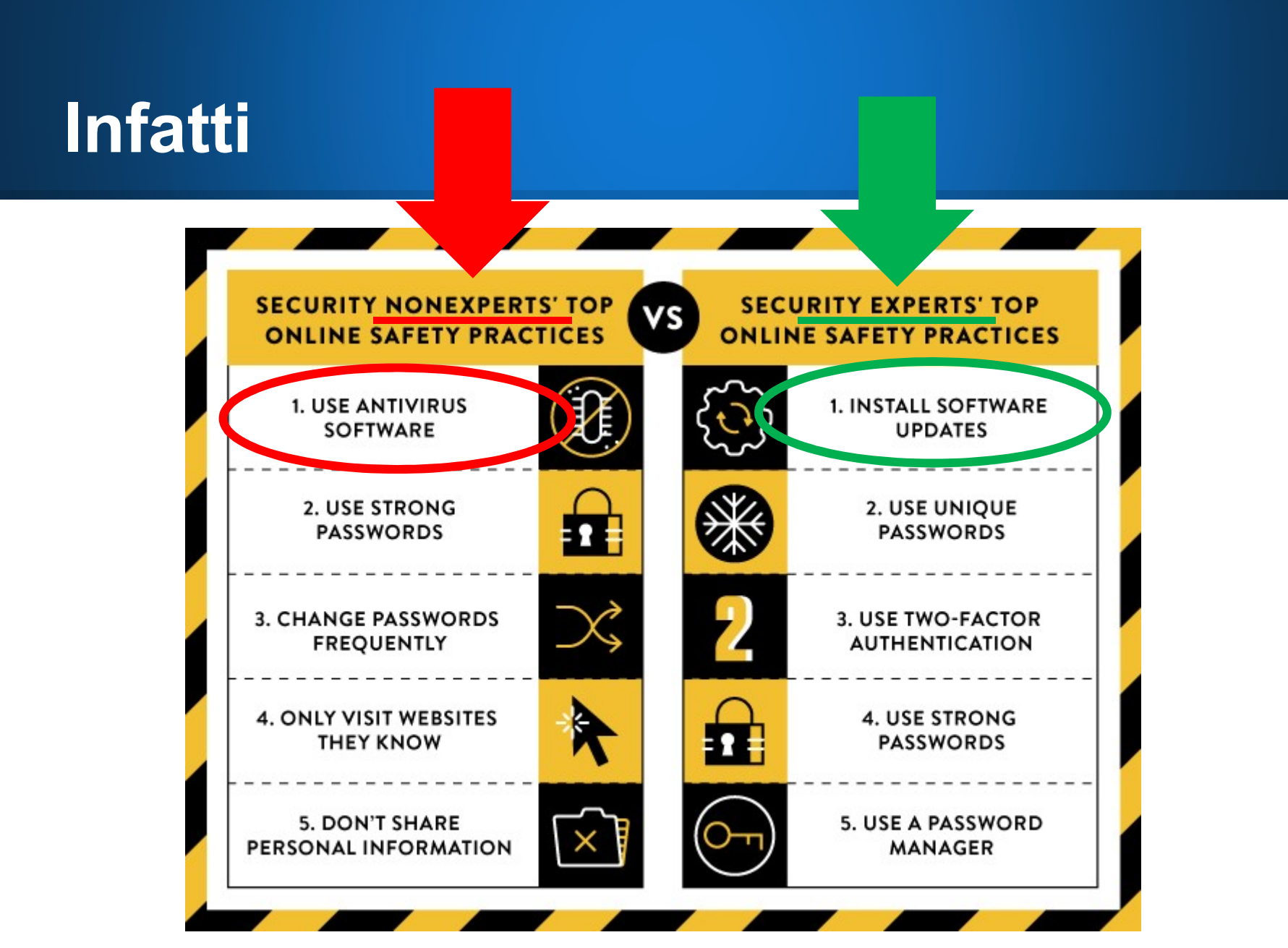

# Suggerimenti pratici<br>1 Parte 1: Difenderei dagli attacchi

□ Parte 1: Difenderci dagli attacchi □ Come gestire gli email ricevuti

□ Parte 2: Gestione delle nostre password

# □ Poco "affascinanti" □ Facili da sottovalutare □ Parte 2: Gestione delle nostre password<br>□ Poco "affascinanti"<br>□ Facili da **sottovalutare**<br>□ Enormemente importanti in pratica delle nostre password<br>ti"<br>**lutare<br>mportanti in pratica**<br><sub>https://bartoli.inginf.units.it</sub> 66

# Parte 1:<br>Difenderci dagli attacchi Difenderci dagli attacchi

- □ Focus su attacchi: □ Comuni □ Azioni utente decisive per il successo (tutti basati sull'inganno)
- Email ricevuti (forme di "phishing") **ill'inganno**)<br>rme di "phishing")<br>che ci caschi..."<br>https://bartoli.inginf.units.it 67
- "vabbè, chi vuoi che ci caschi..."

# Facili da sottovalutare, Enormemente importanti in pratica

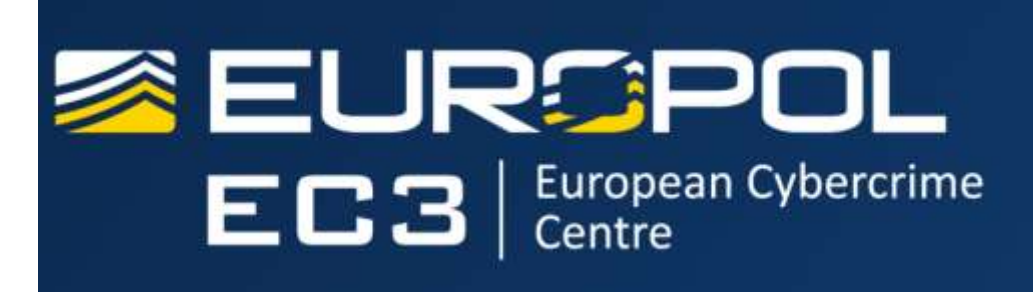

The Hague, November 2019

 $\Box$  Europol stakeholders consistently highlight phishing or related attacks as the single most common attack vector with 65% of all reported cases irs consistently nighlight phisning<br>s the single **most common**<br>5% **of all reported cases**<br>be the **most widely used** vector<br>**re** potential consequences.<br>ort"<br>https://bartoli.inginf.units.it

 $\Box$  Email continues to be the most widely used vector with the **most severe** potential consequences.

# Attacchi email (phishing): Impatto

 $\Box$  Installazione malware (spesso è il primo step) □ Consegna username / password ad Attacker

# $\Box$  Iniziamo da installazione malware **Ilazione malware**<br>https://bartoli.inginf.units.it 69

# Inganno 1:<br>Eseguo software SENZA SA Inganno 1:<br>Eseguo software SENZA SAPERLO (I)<br>□ Attacker convince Utente ad aprire file

### □ Attacker convince Utente ad aprire file □ In generale innocuo...

**□** ...ma se il programma che apre il file ha vulnerabilità?

 Metodo comunissimo: Email ricevuti Allegato (apro allegato  $\Rightarrow$  installo malware) **simo: Email ricevuti**<br>⇒ installo malware)<br>https://bartoli.inginf.units.it 70

# **Inganno 1:<br>Eseguo software SENZA SAPERLO (II)** Inganno 1:<br>Eseguo software SENZA SAPERLO (II)<br>Eseguo software SENZA SAPERLO (II)

### **□ Attacker convince Utente a visitare pagina web O** In generale innocuo... □ ...ma se il browser ha vulnerabilità?

 Metodo comunissimo: Email ricevuti □ Link (visito link  $\Rightarrow$  installo malware) imo: Email ricevuti<br>stallo malware)<br>https://bartoli.inginf.units.it 71

## Ricordare sempre

Ricordare sempre<br> **O UN click** può essere sufficiente per perdere<br>
il controllo del proprio dispositivo<br> **O senza potifiche** icordare sempre<br>UN click può essere sufficiente per perdere<br>il controllo del proprio dispositivo<br>□ ...senza notifiche ...senza notifiche **O UN click** può essere sufficiente per perdere<br>il controllo del proprio dispositivo<br>**□** ...senza notifiche<br>**□ NON** si deve smettere di clickare<br>□ Ma **prima** di clickare si deve **riflettere O UN click** può essere sufficiente per perdere<br>il controllo del proprio dispositivo<br>**O** …senza notifiche<br>**O NON** si deve smettere di clickare<br>**O** Ma prima di clickare si deve riflettere

# ettere di clickare<br>kare si deve **riflettere**<br>https://bartoli.inginf.units.it

# Perché la email è un metodo comunissimo? Perché la email è un metodo<br>1. Ingannare sul vero mittente<br>1. Ingannare sul vero mittente<br>2. Replicare aspetto email di quel mittente<br>2. Ingannare sul vero contenuto di allegati / link Perché la email è un metodo<br>3. Ingannare sul vero mittente<br>3. Ingannare sul vero mittente<br>2. Replicare aspetto email di quel mittente<br>3. Ingannare sul vero contenuto di allegati / link

**O** Tecnicamente semplicissimo:

- 
- 2. Replicare aspetto email di quel mittente
- ero contenuto di allegati / lifik ${\sf this:}/{\sf batch}$ lificatoli.inginf.units.it

# Dato di fatto 1: Ingannare sul vero Mittente **ato di fatto 1:<br>gannare sul vero Mittente<br>Chiunque può inviarti con poco s<br>email il cui mittente sembra:**<br>D. Facebook

**Dato di fatto 1:<br>Ingannare sul vero Mittente<br>□ Chiunque può inviarti con poco sforzo un<br>email il cui mittente sembra:** Chiunque può inviarti con **poco sforzo** un<br>email il cui mittente sembra:<br>□ Facebook<br>□ Netflix<br>□ Equitalia<br>□ Polizia di stato<br>□ Un tuo superiore / collega<br>□ Un amico

□ Facebook

□ Netflix

□ Equitalia

□ Polizia di stato

 $\Box$  Netflix<br>  $\Box$  Equitalia<br>  $\Box$  Polizia di stato<br>  $\Box$  Un tuo superiore / collega<br>  $\Box$  Un amico<br>  $\Box$  ...

 $\Box$  Un amico

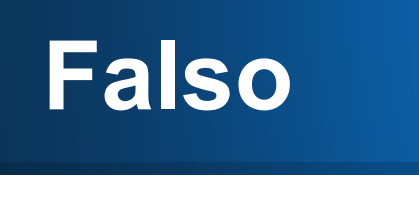

From: Facebook [mallto:notification@faceboook.com] Sent: 17 July 2012 15:38

To: Subject: Christine McLain Gibbs tagged a photo of you on Facebook

facebook

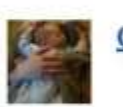

Christine McLain Gibbs added a photo of you.

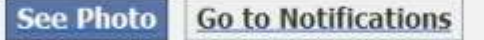

If you don't want to receive these emails from Facebook in the future, please click: unsubscribe.

Facebook, Inc. Attention: Department 415 P.O Box 10005 Palo Alto CA 94303

## Mi vuole Zidane al Real Madrid...

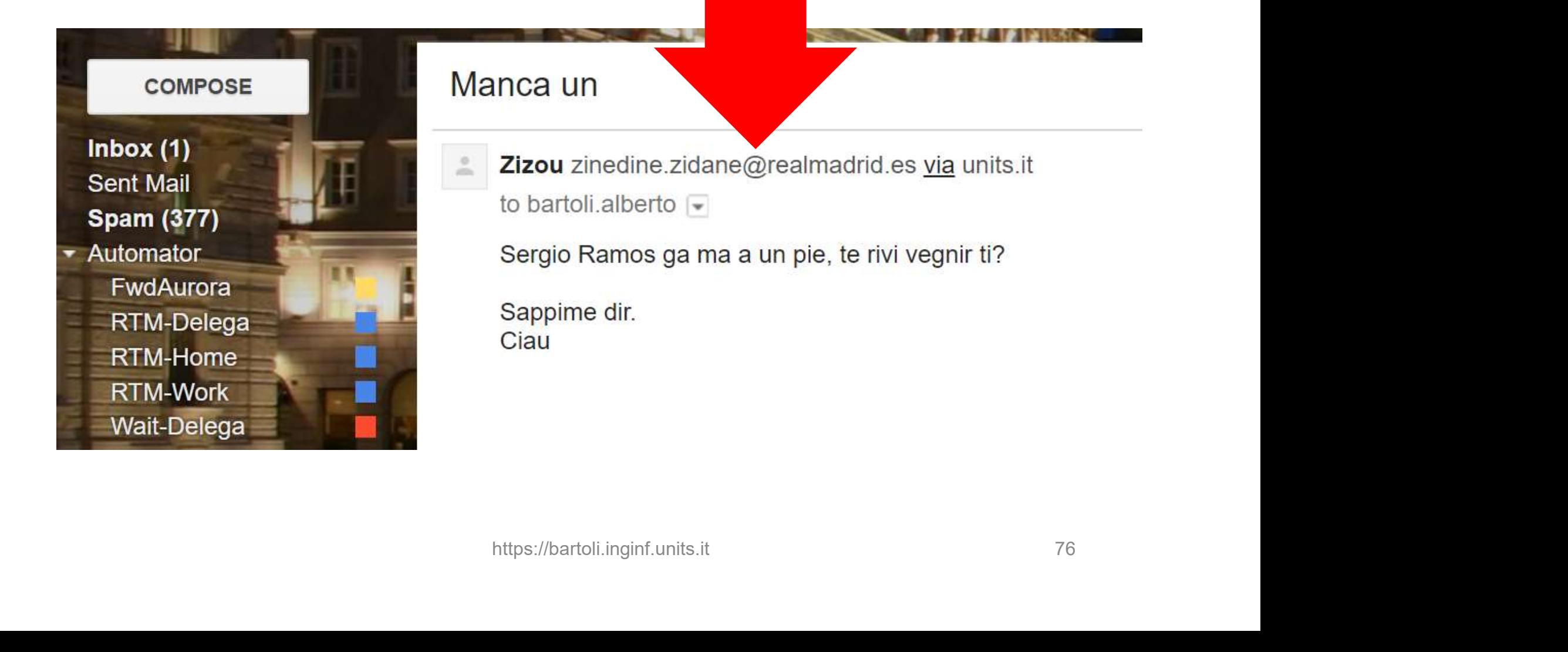

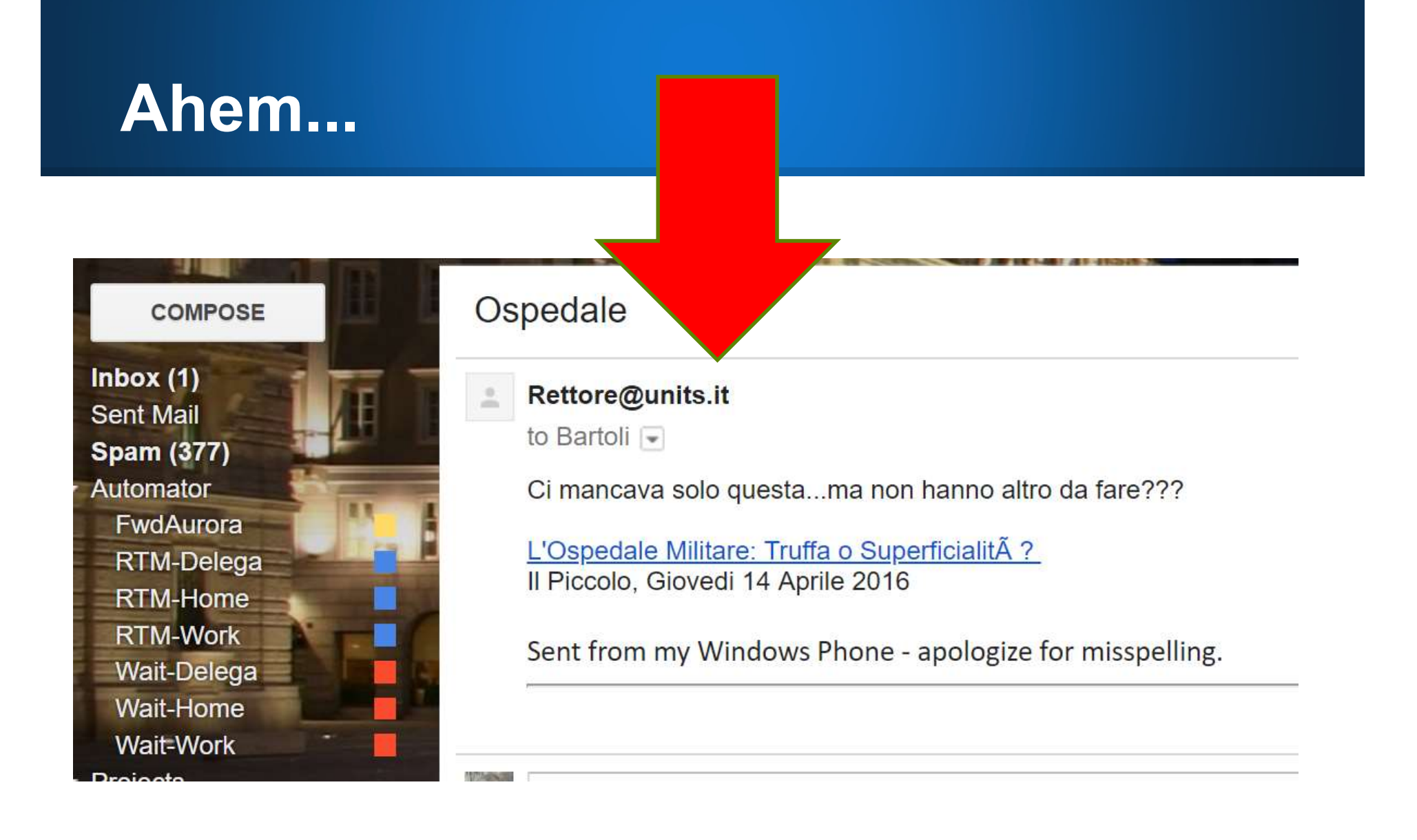

# Mittente: Falsificazione

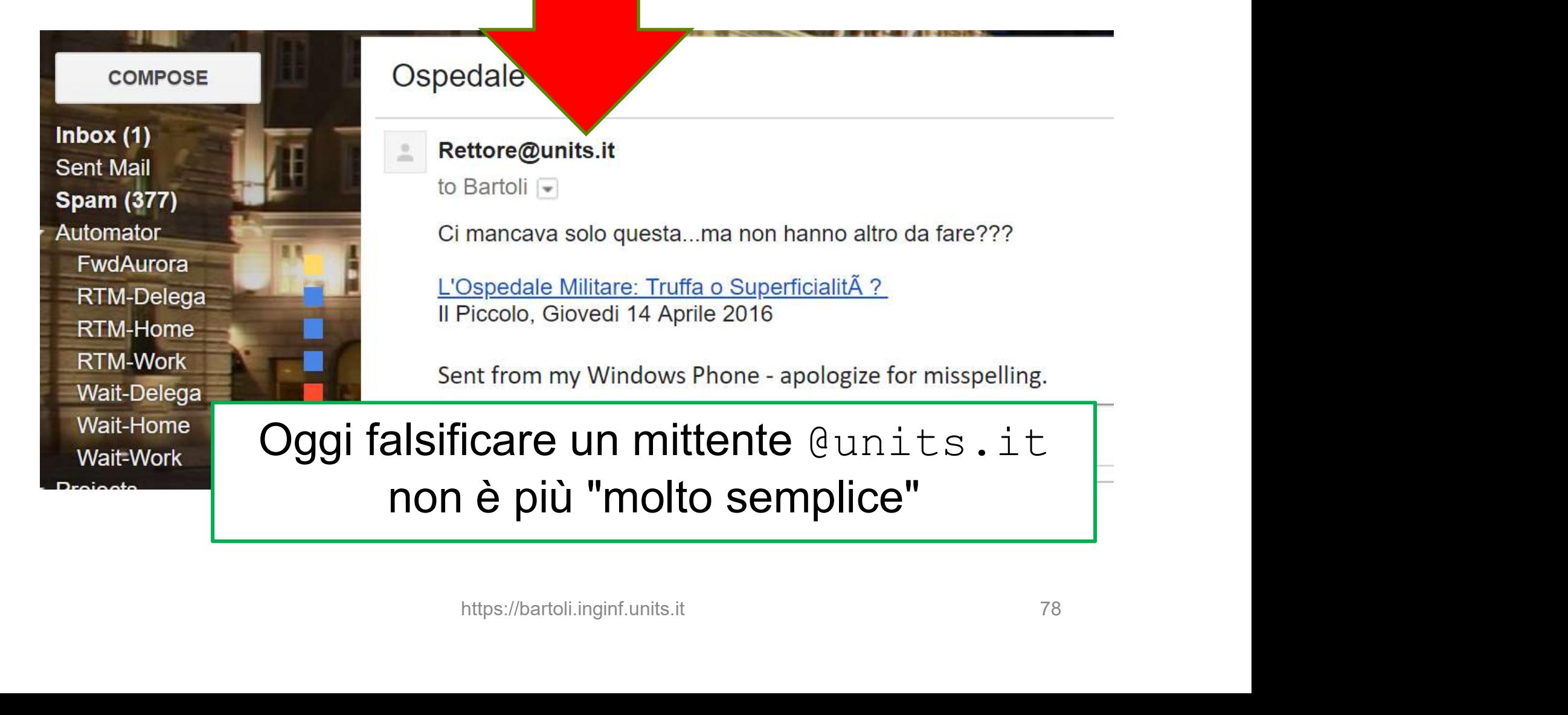

# Mittente: Inganni tecnicamente facilissimi Mittente:<br>
Inganni tecnicamente facilissimi<br>
From: Roberto Di Lenarda <rettore@mail-units.it><br>
From: Roberto Di Lenarda <rettore@univ-trieste.it> Mittente:<br>
Inganni tecnicamente facilissimi<br>
From: Roberto Di Lenarda <rettore@mail-units.it><br>
From: Roberto Di Lenarda <rettore@univ-trieste.it><br>
From: Roberto Di Lenarda <rettore@university-trieste.it> Mittente:<br>
Inganni tecnicamente facilissimi<br>
From: Roberto Di Lenarda <rettore@mail-units.it><br>
From: Roberto Di Lenarda <rettore@univ-trieste.it><br>
From: Roberto Di Lenarda <rettore@university-trieste.it><br>
From: DG <diretto

From: Roberto Di Lenarda <rettore@university-trieste.it><br>From: DG <direttore.generale@univ-trieste.it><br>From: DG <direttore.generale@university-trieste.it><br>From: Luciana Rozzini <dg@unitrieste.eu> rda <rettore@university-trieste.it><br>enerale@univ-trieste.it><br>enerale@university-trieste.it><br><dg@unitrieste.eu>

From: DG <direttore.generale@univ-trieste.it>

From: DG <direttore.generale@university-trieste.it>

# Dato di fatto 2: Replicare Aspetto **ato di fatto 2:<br>Policare Aspetto<br>Tecnicamente semplicissimo:<br>1. Ingannare sul <b>vero mittente**<br>2. Replicare aspetto email di quel mittente<br>3. Ingannare sul vero contenuto di allegati / link

**Tecnicamente semplicissimo:** 

- 
- 2. Replicare aspetto email di quel mittente
- 3. Ingannare sul vero contenuto di allegati / link https://bartoli.inginf.units.it 80

# Falso...<br>(Facebook)

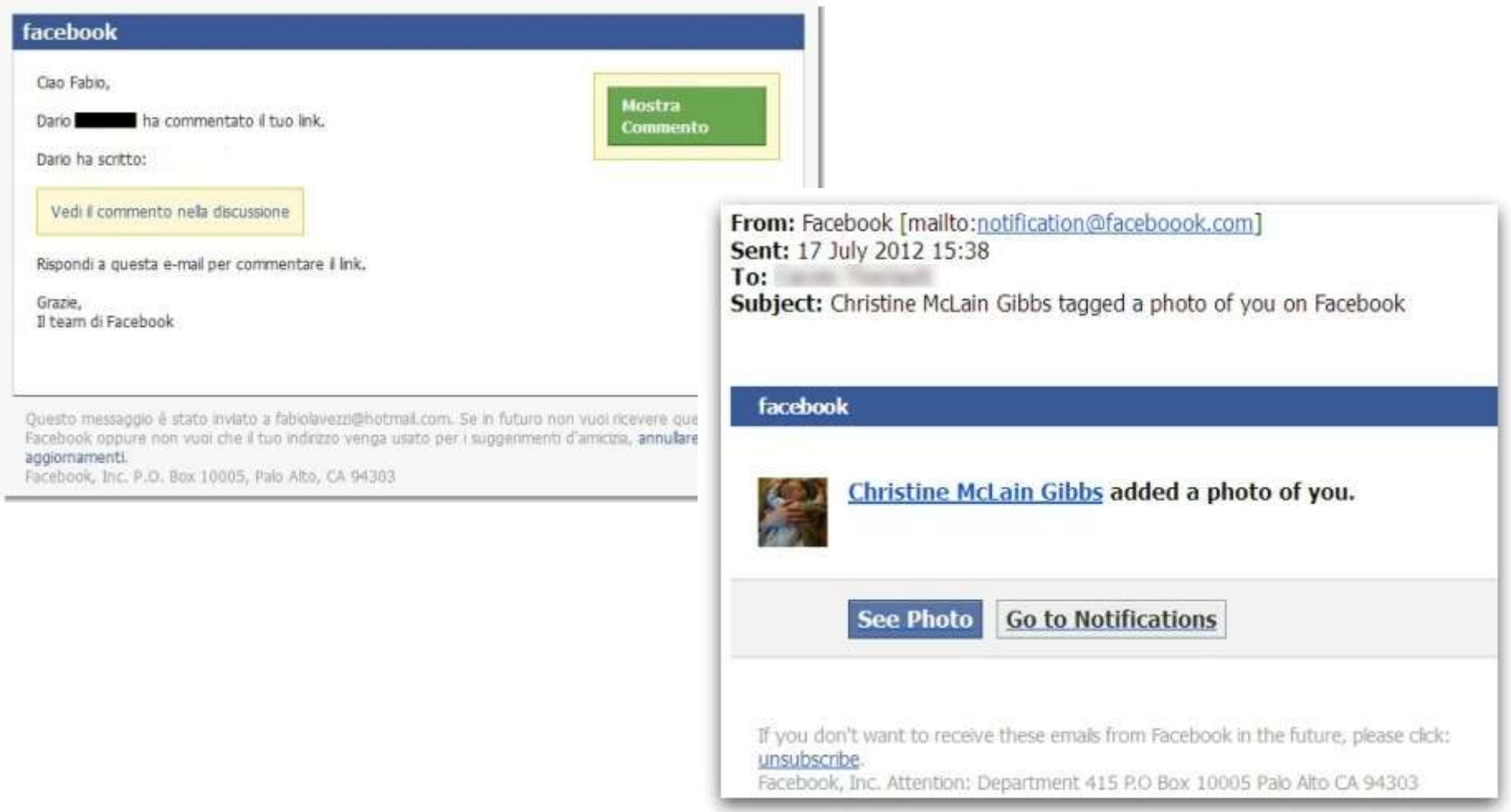

# Falso... (Google)

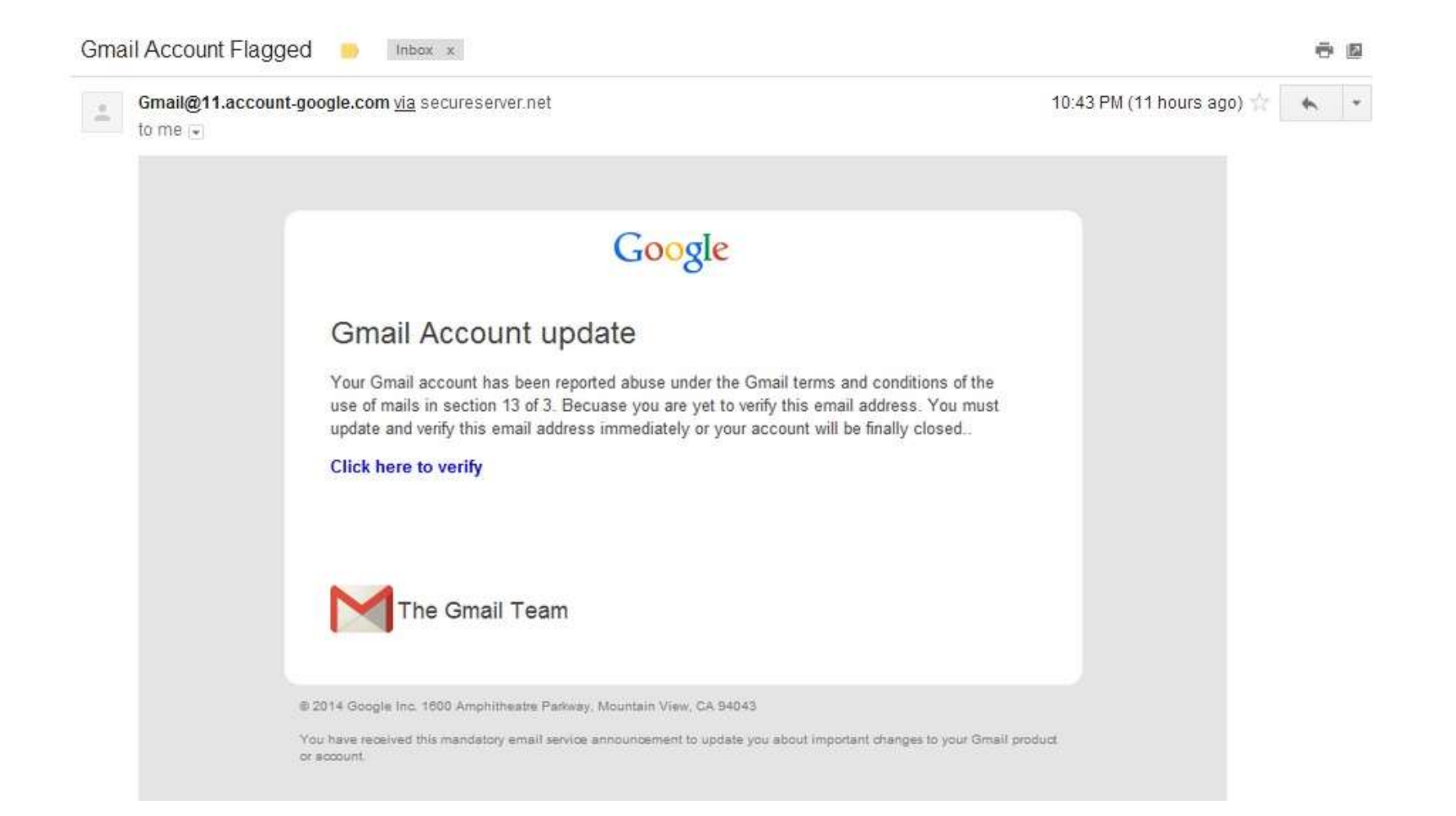

# Falso... (Airbnb)

Da: Airbnb <admin@book-online.host>

Data: 22 febbraio 2018 00:44:11 CET

A:

Oggetto: Message from Mairi about Peaceful cozy comfortable 6 bedroom house in Palma

#### $\oslash$  airbnb

#### **Message from Mairi**

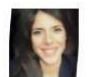

**Mairi McMartin** Palma, Illes Balears, Spain On Airbnb since 2018

Thank you for choosing my house for your trip in Palma.

Book your trip

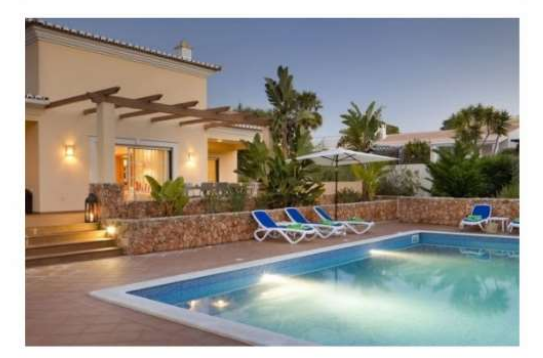

Peaceful cozy comfortable 6 bedroom house in Palma » Entire villa

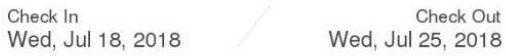

# Dato di fatto 3: Ingannare sul vero contenuto **Cato di fatto 3:<br>
Ingannare sul vero contenuto<br>
Tecnicamente semplicissimo:<br>1. Ingannare sul vero mittente<br>2. Replicare aspetto email di quel mittente<br>3. Ingannare sul <b>vero contenuto** di allegati / link

### **Tecnicamente semplicissimo:**

- 
- 2. Replicare aspetto email di quel mittente
- 3. Ingannare sul vero contenuto di allegati / link ero contenuto di allegati 7 lll IN.<br>https://bartoli.inginf.units.it 84

# Ingannare sul vero contenuto: ALLEGATI

Ingannare sul vero contenuto:<br>ALLEGATI<br>□ Nome allegato fa pensare ad un contenuto<br>□ Contenuto effettivo può essere diverso Ingannare sul vero contenuto:<br>ALLEGATI<br>□ Nome allegato fa pensare ad un contenuto<br>□ Contenuto effettivo può essere diverso<br>(eventualmente malware) (eventualmente malware) **□ Nome allegato** fa pensare ad un cont<br>□ **Contenuto effettivo** può essere **dive**<br>(eventualmente malware)<br>verbale-21-Nov.pdf<br>risultato esami.docx<br>multa.pdf<br>...

verbale-21-Nov.pdf multa.pdf https://bartoli.inginf.units.it 85<br>https://bartoli.inginf.units.it

...

# Ingannare sul vero contenuto: LINK

Ingannare sul vero contenuto:<br>LINK<br>□ Testo di un link fa pensare ad un sito web<br>□ Sito web effettivo può essere diverso<br>← Tentativo di injezione malware nel browser Ingannare sul vero contenuto:<br>
LINK<br>□ Testo di un link fa pensare ad un sito web<br>□ Sito web effettivo può essere diverso<br>1. Tentativo di iniezione malware nel browser<br>? 1. The Soulies of Soulis Contenuto:<br>1. Testo di un link fa pensare ad un sito web<br>1. Tentativo di iniezione malware nel browser<br>1. Tentativo di iniezione malware nel browser<br>2. ... 2. ... **□ Testo di un link** fa pensare ad un sito web<br>**□ Sito web effettivo** può essere **diverso**<br>1. Tentativo di iniezione malware nel browser<br>2. ...<br>Hai visto? E' una vergogna!!!<br><u>Il Piccolo – Taglio agli stipendi in ateneo</u>

Hai visto? E' una vergogna!!! **Example: 11 September 11 September 11 September 11 September 11 September 11 September 11 September 11 September 11 September 11 September 11 September 11 September 11 September 11 September 11 September 11 September 11 S** 

## Su quale sito vado se faccio click?

## Solo 100 Biglietti gratis, affrettati su Ryanair!!!

# Università di Trieste: i nuovi aumenti stipendiali <u>ie: i nuovi aumenti stipendiali</u><br>https://bartoli.inginf.units.it 87

## Attenzione alle email "sospette"!!!

Quando ci sono una o più di queste condizioni:

- 1. Email inatteso
- 2. Contenuto ci stimola moltissimo (entusiasma / preoccupa / mette fretta)
- 3. Poco testo

<ul>\n<li>□ Quando ci sono una o più di queste condizioni: 1. Email <b>inatteso</b></li>\n<li>□ Contenuto <b>ci stimola moltissimo</b> (entusiasma / preccupa / mette fretta)</li>\n<li>□ <b>NON</b> clickare impulsivamente su allegati/link</li>\n<li>□ Prima di clickare <b>riflettere</b></li>\n</ul> □ Prima di clickare riflettere preoccupa / mette tretta)<br>pulsivamente su allegati/link<br>**riflettere**<br>nomento come...

□ Vediamo tra un momento come...

## Esempio (I)

Da: Ufficio Polizia Giudiziaria Anticrimine | <settore.tecnico.poliziag@gmail.com>

Inviato: mercoledì 27 aprile 2022 04:09

A: anticrimine.quest.convocazione@poliziadistato.it <anticrimine.quest.convocazione@poliziadistato.it>

Oggetto: ☆Settore Crimine Informatico - CONVOCAZIONE - (Prot.llo N°. 17243095reg.pg)☆

Salve.

# https://bartoli.inginf.units.it 89

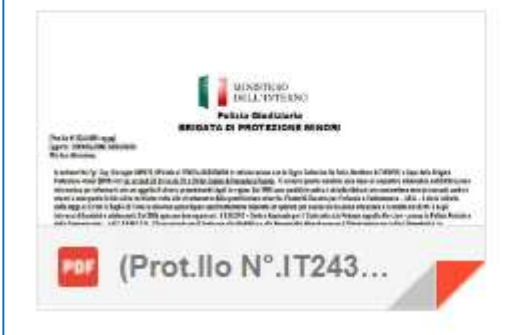

## Esempio (II)

#### POSTA CERTIFICATA: TRASMISSIONE ATTO DI STATO CIVII E PER TRASCRIZIONE

#### posta-c...@pec.actalis.it

to statocivile, me -

#### Messaggio di posta certificata

o<br>12IONE" è stato inviato da "<u>anagrafe corbara@asmepec.it"</u><br>8.522.1.62@pec.actalis.it<br>na.if <u>bartoli.aberto@gmail.com anagrafe.corbara@asmepec.it</u> TRASMISSIONE<br>><br>NASCRIZIONE<br><u>2IONE</u><br>https://bartoli.inginf.units.it<br>90 indirizzato a: Il messaggio originale è incluso in allegato.

---------- Forwarded message ----------To: statocivile@comune.modena.it Cc: bartoli.alberto@gmail.com

Bcc:

Date: Mon, 18 Nov 2019 09:43:05 +0100

## Regola 1

 $\Box$  Se arriva da un sito in cui abbiamo un account □ Allora andare sul sito direttamente □ Senza seguire link nell'email □ Senza aprire allegato nell'email

 La notifica/documento ci sarà di sicuro Se non c'è allora è un falso **llegato nell'email**<br>ento ci sarà di sicuro<br>è un falso<br>di perdere notifiche importanti

Non c'è il rischio di perdere notifiche importanti

## Regola 2

 $\square$  Se contiene una notizia molto interessante Allora cercarla ed andarci direttamente □ Senza seguire link nell'email □ Senza aprire allegato nell'email

 La notifica/documento ci sarà di sicuro Se non c'è allora è un falso **Ilegato nell'email**<br>ento ci sarà di sicuro<br>è un falso<br>li perdere notifiche importanti

**□ Non c'è il rischio di perdere notifiche importanti** 

## Osservazione utile 1

- **□ Quando ci sono una o più di queste condizioni:** 
	- 1. Email inatteso
	- 2. ...
	- 3. ...
- □ Email ricevuti "in una conversazione" sono molto meno a rischio □ Non sono inattesi **i una conversazione"**<br>b a rischio<br>tesi<br>**primo** email<br>e e stimola,<br>tento<br>tttps://bartoli.inginf.units.it 93
	- **□ Il rischio è sul primo email**
- **□ Più mi sorprende e stimola,** più devo stare attento

## Osservazione utile 2

□ Mittente noto, affidabile

□ Non deve essere utilizzato per decidere □ Può essere semplice da falsificare □ Potrei non averlo analizzato correttamente (poliziaitaliana.it? pubblica-sicurezza.it?) mplice da **taisificare**<br>erlo analizzato **correttamente**<br>ana.it? pubblica-sicurezza.it?)<br>Internet discutibili<br>*ati inviati da*<br>**ciuti..."**<br>https://bartoli.inginf.units.it

□ Suggerimenti su Internet discutibili "Non aprire allegati inviati da mittenti sconosciuti..."

## Se qualcosa non mi quadra...

- Non è di un sito dove ho un account ■ Non è una notizia che trovo su Internet **□ Non è in una conversazione**
- 1. Cercare di contattare il mittente per altra via 2. sicurezzainformatica@units.it Risposta (tipicamente) in pochi minuti attare il mittente **per altra via**<br>Fo**rmatica**@units.it<br>camente) in pochi minuti<br>pulsivamente!<br>https://bartoli.inginf.units.it
- □ NON cliccare impulsivamente!

# Whatspp / SMS:<br>Stessi problemi delle Email Stessi problemi delle Email

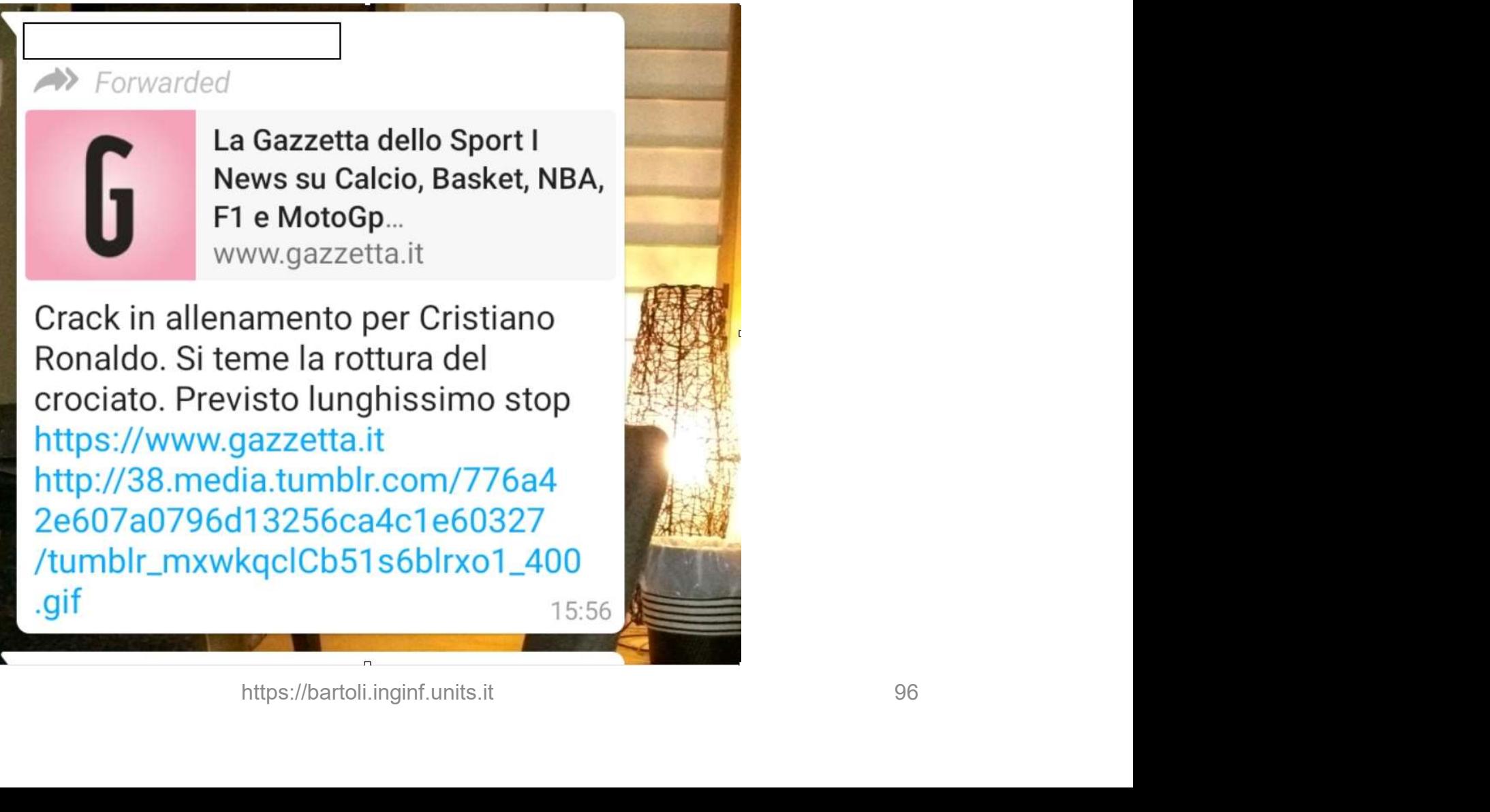

# Inganno 2: Inganno 2:<br>Eseguo SW che sembra utile<br>L<sup>Attacker convince Litente ad eseguire software</sup>

□ Attacker convince Utente ad eseguire software (sembra utile ma in realtà contiene malware)

# Inganno 2:<br>
Eseguo SW che sembra utile<br>
<br>
□ Attacker convince Utente ad eseguire<br>
(sembra utile ma in realtà contiene m<br>
□ Metodi più comuni:<br>
□ Email ricevuto propone di eseg Eseguo SW che sembra utile<br>
Attacker convince Utente ad eseguire software<br>
(sembra utile ma in realtà contiene malware)<br>
Metodi più comuni:<br> **□ Email ricevuto propone di eseguire software**<br>
□ Pagina web propone di eseguir Attacker convince Utente ad eseguire software<br>
(sembra utile ma in realtà contiene malware)<br>
Metodi più comuni:<br> **□ Email ricevuto propone di eseguire software**<br>
□ Pagina web propone di eseguire software<br>
□ Pagina web pro **propone di eseguire software<br>propone di eseguire software**<br>https://bartoli.inginf.units.it
## Mai INSTALLARE o ESEGUIRE Mai INSTALLARE o ESEGUIRE<br>sw su proposta web / email (I) LARE o ESEGUIRE<br>osta web / email (I)<br>Security scan (?)

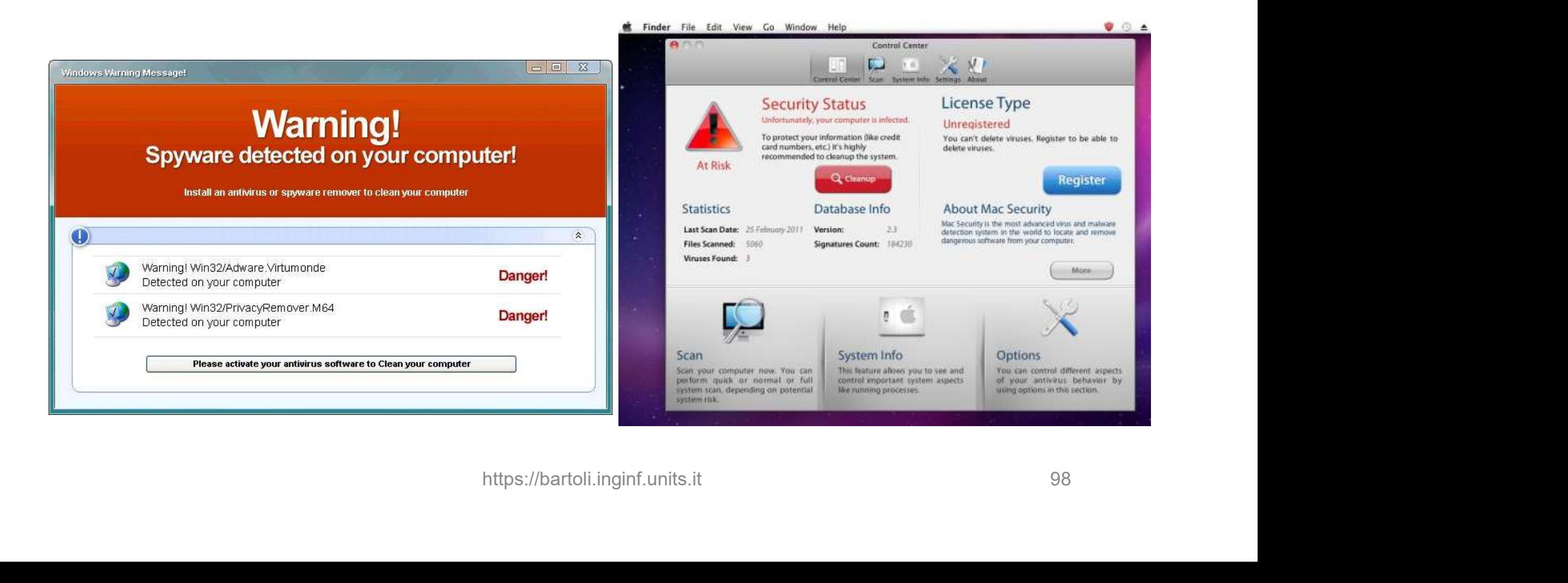

## Mai INSTALLARE o ESEGUIRE Mai INSTALLARE o ESEGUIRE<br>sw su proposta web / email (II)

#### Video library missing (?)

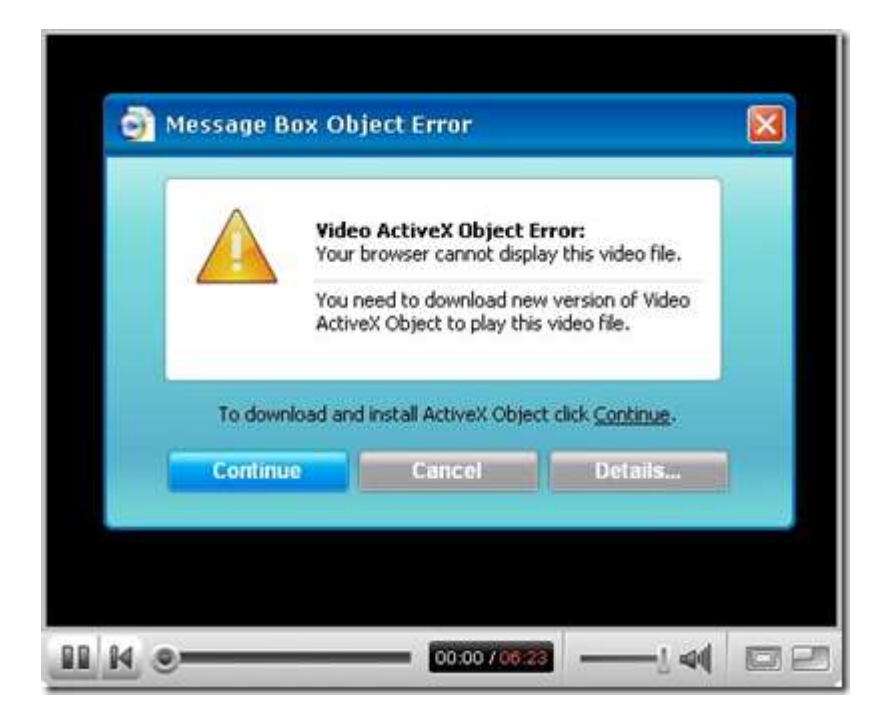

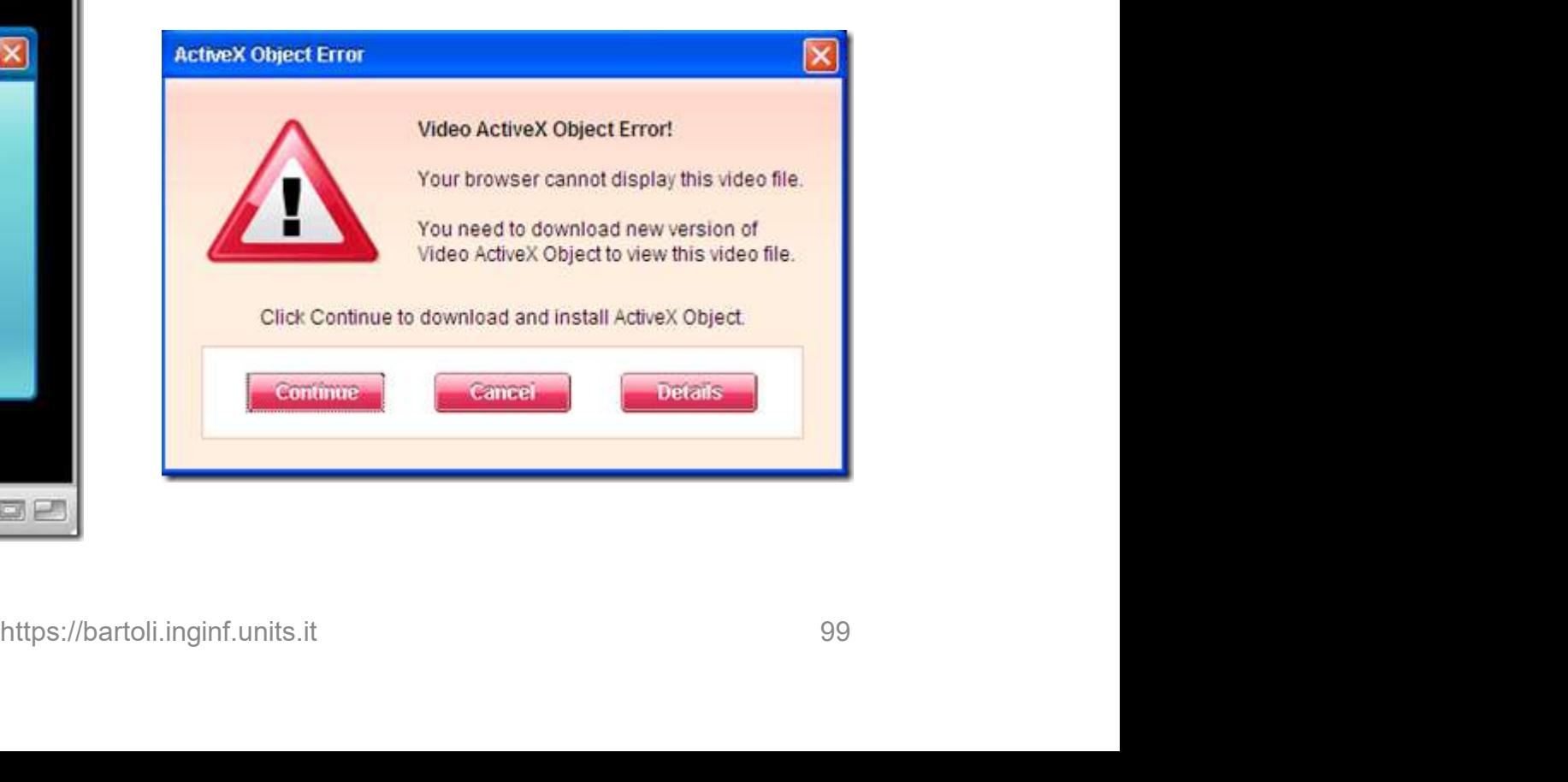

## Mai INSTALLARE o ESEGUIRE Mai INSTALLARE o ESEGUIRE<br>sw su proposta web / email (III)

#### Update necessario (?)

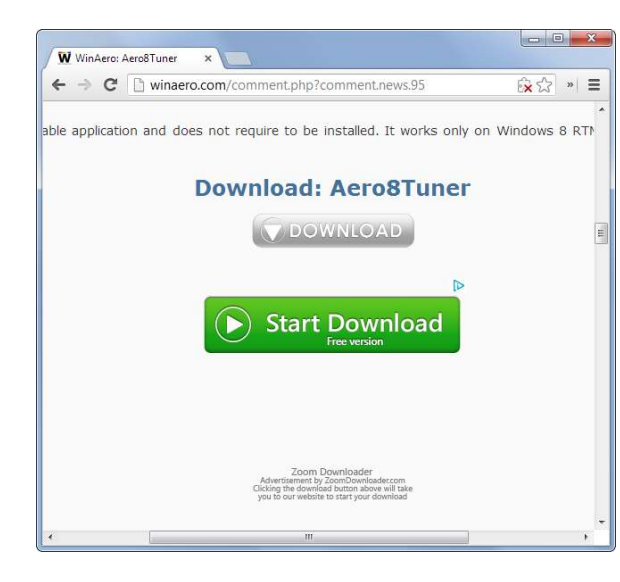

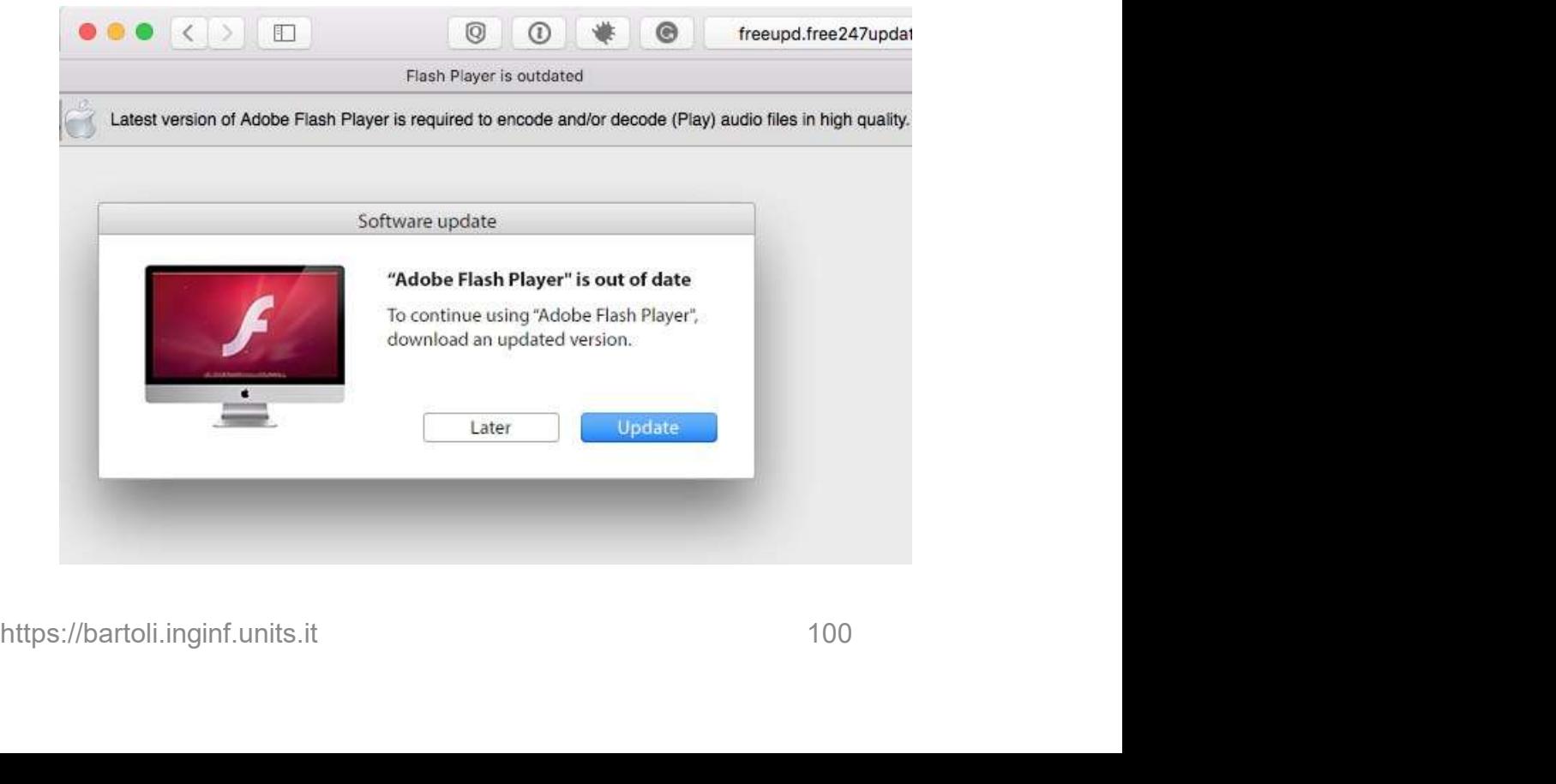

## Mai INSTALLARE o ESEGUIRE Mai INSTALLARE o ESEGUIRE<br>sw su proposta web / email (IV)

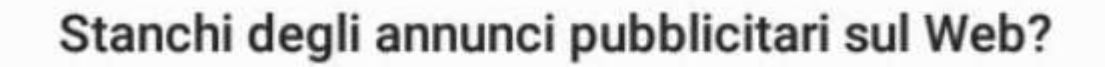

cchi per annunci per navigare sul Web<br>blicitari.<br>**a** Scarica Scarica 101

# Regola molto semplice<br>(è sempre la stessa!) Regola molto semplice<br>(è sempre la stessa!)<br>I Ogni proposta di install / update inat

- Regola molto semplice<br>
(è sempre la stessa!)<br>
<br> **Quality proposta di install / update inattesa** deve<br>
essere ignorata<br>
<br>
Quality proposta essere ignorata
- □ Chiudere la pagina web / email ed infischiarsene della proposta
- □ Se proprio desidero aggiornare software: □ Andare direttamente sul sito del produttore (Cercare su Google + Click sul risultato) □ Maggiore garanzia di arrivare su pagina web legittima nttps://bartoli.inginf.units.it<br>https://bartoli.inginf.units.it<br>1021<br>https://bartoli.inginf.units.it 102

#### Attacchi email (phishing): Impatto

□ Installazione malware (spesso è il primo step) □ Consegna username / password ad Attacker

## □ Passiamo a consegna password ad Attacker... https://bartoli.inginf.units.it<br>https://bartoli.inginf.units.it 103

**Inganno 3**<br>□ Attacker convince Utente ad **inserir** □ Attacker convince Utente ad inserire password in pagina web falsa **Inganno 3**<br>□ Attacker convince Utente ad **inseri**<br>in pagina web **falsa**<br>□ Metodo comunissimo:<br>**Email ricevuti** 

Email ricevuti https://bartoli.inginf.units.it 104

#### Come sono arrivati alle email di Hillary Clinton

#### Google

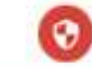

#### Someone has your password

Hi William

#### Details:

Location: Ukraine

#### **CHANGE PASSWORD**

Best. The Gmail Team

https://bartoli.inginf.units.it<br>https://bartoli.inginf.units.it<br>https://bartoli.inginf.units.it<br>https://bartoli.inginf.units.it<br>105

#### Dato di fatto 1

# Dato di fatto 1<br>□ Testo di un link fa pensare ad un sito web<br>□ Sito web effettivo può essere diverso Dato di fatto 1<br>□ Testo di un link fa pensare ad un sito web<br>□ Sito web effettivo può essere diverso Dato di tatto 1<br>□ Testo di un link fa pensare ad<br>□ Sito web effettivo può essere

#### Dato di fatto 2

Dato di fatto 2<br>□ Chiunque può replicare con poco sforzo<br>l'aspetto di un sito web lato di fatto 2<br>Chiunque può replicare con poco sforzo<br>l'aspetto di un <mark>sito web</mark>

**Dato di fatto 2<br>
□ Chiunque può replicare** con poco sforzo<br>
l'aspetto di un sito web<br>
□ ...chiunque può creare una pagina web identica a:<br>
□ Gestionale di lavoro<br>□ Lleicrodit **Dato di fatto 2<br>Chiunque** può **replicare** con poco sfore<br>l'aspetto di un sito web<br>...chiunque può creare una pagina web io<br>□ Gestionale di lavoro<br>□ Unicredit **Q** Unicredit □ Facebook □ Netflix ...chiunque può creare una pagina web identica a:<br>□ Gestionale di lavoro<br>□ Unicredit<br>□ Facebook<br>□ Netflix □ ...<br>□ ...

#### Vera o falsa?

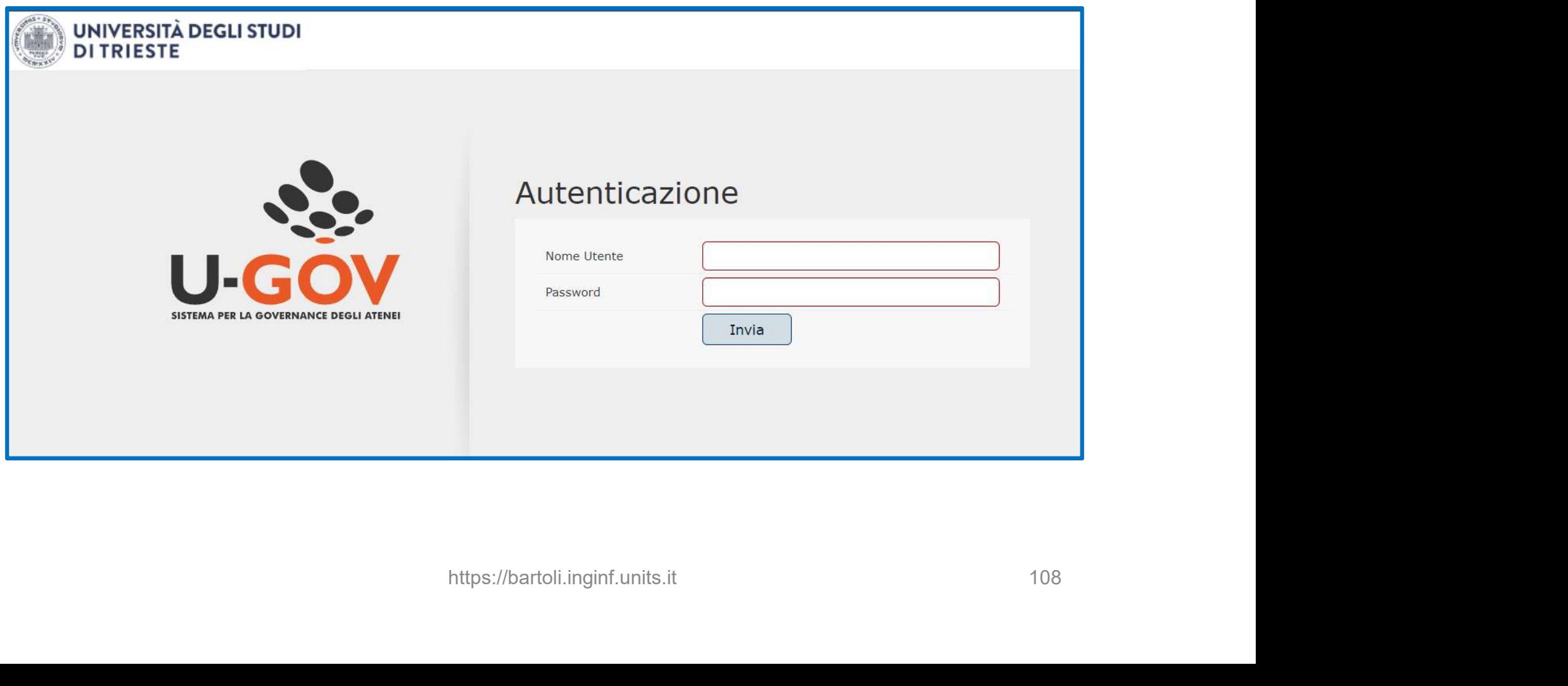

#### Ricordare SEMPRE

Ricordare SEMPRE<br>□ L'aspetto di una pagina web non è una prova<br>della sua autenticità icordare SEMPRE<br>L'aspetto di una pagina web non<br>della sua autenticità<br>Dovroi verificare che il sue indiria

 Dovrei verificare che il suo indirizzo **icordare SEMPRE<br>L'aspetto** di una pagina web **non** è una prova<br>della sua **autenticità**<br>Dovrei verificare che il suo **indirizzo**<br>(http://... o https://...) sia quello "giusto"  $\Box$  L aspetto di una pagina web non è una prova<br>della sua autenticità<br> $\Box$  Dovrei verificare che il suo indirizzo<br>(http://... o https://...) sia quello "giusto"<br> $\Box$  Indirizzo sito web falso non è quello "giusto"<br>(divers della sua **autenticita**<br>Dovrei verificare che il suo **indirizzo**<br>(http://... o https://...) sia quello "giusto"<br>Indirizzo sito web falso non è quello "giusto"<br>(**diverso** da quello del sito web vero)

che il suo **indirizzo**<br>https://...) sia quello "giusto"<br>p falso non è quello "giusto"<br>lo del sito web vero)

#### Grosso problema pratico

**Grosso problema pratico<br>Dovrei verificare che il suo indirizzo<br>(http//... o /https...) sia quello "giusto"** (http://www.communitypedia.org/ward.org/ward.org/ward.org/ward.org/ward.org/ward.org/ward.org/ward.org/ward.org/ward.org/ward.org/ward.org/ward.org/ward.org/ward.org/ward.org/ward.org/ward.org/ward.org/ward.org/ward.org/wa

- **Grosso problema pratico<br>
□ Dovrei verificare che il suo indirizzo<br>
(http//... o /https...) sia quello "giusto"<br>
1. Molto più complicato di quanto sembra<br>
□ Potrei non ricordarlo o non conoscerlo<br>□ Pilevare un falso può e** □ Potrei non ricordarlo o non conoscerlo irosso problema pratico<br>
Dovrei verificare che il suo indirizzo<br>
(http//... o /https...) sia quello "giusto"<br>
Molto più complicato di quanto sembra<br>
□ Potrei non ricordarlo o non conoscerlo<br>□ Rilevare un falso può essere Dovrei verificare che il suo indirizzo<br>
(http//... o /https...) sia quello "giusto"<br>
Molto più complicato di quanto sembra<br>
□ Potrei non ricordarlo o non conoscerlo<br>□ Rilevare un falso può essere complicato<br>□ Sugli smartp (http//... o /https...) sia quello "giusto"<br>
1. Molto più complicato di quanto sembra<br>
□ Potrei non ricordarlo o non conoscerlo<br>
□ Rilevare un falso può essere complicato<br>
□ Sugli smartphone è difficile vedere gli indiriz Molto più complicato di quanto sem<br> **Texas più complicato di quanto sem<br>
Texas più essere complic<br>
Texas più strificare ogni volta è<br>
Ricordarsi di <b>verificare ogni volta è**<br>
ancora più complicato **incato** di quanto sembra<br> **ordarlo** o **non conoscerlo**<br>
so può essere **complicato**<br> **one** è difficile vedere gli indirizzi<br> **ificare ogni volta** è<br> **plicato**<br> **https://bartoli.inginf.units.it**
- 

#### Vero o falso? (I)

https://promo.net/Ryanair

#### https://zara.offerteestate.com

https://ministero-interno.it nterno.it<br>https://bartoli.inginf.units.it<br>https://bartoli.inginf.units.it 111

https://credit-agricole.it

#### Vero o falso? (II)

https://units.u-web.cineca.it/appced https://units-u.web-cineca.it/appced

https://www.units.u-gov.it/ https://www.units.ugov-cineca.it/

https://esse3-units.it/ https://units-cineca.it/cedolini https://unitrieste.eu s.ugov-cineca.it/<br>its.it/<br>neca.it/cedolini<br>te.eu<br>https://bartoli.inginf.units.it 112

#### Regola molto semplice

**□ Mai** inserire credenziali in pagine web a cui si è arrivati con click su email (MAI)

 Arrivare a pagina di login sempre per altra via (SEMPRE) di login sempre per altra via<br>yle (o analogo)<br>ha autocompletamento<br>https://bartoli.inginf.units.it 113

- □ Ricerca su Google (o analogo)
- □ Browser del PC ha autocompletamento
- **□ Bookmark**

#### Whatsapp / SMS: Stessi problemi

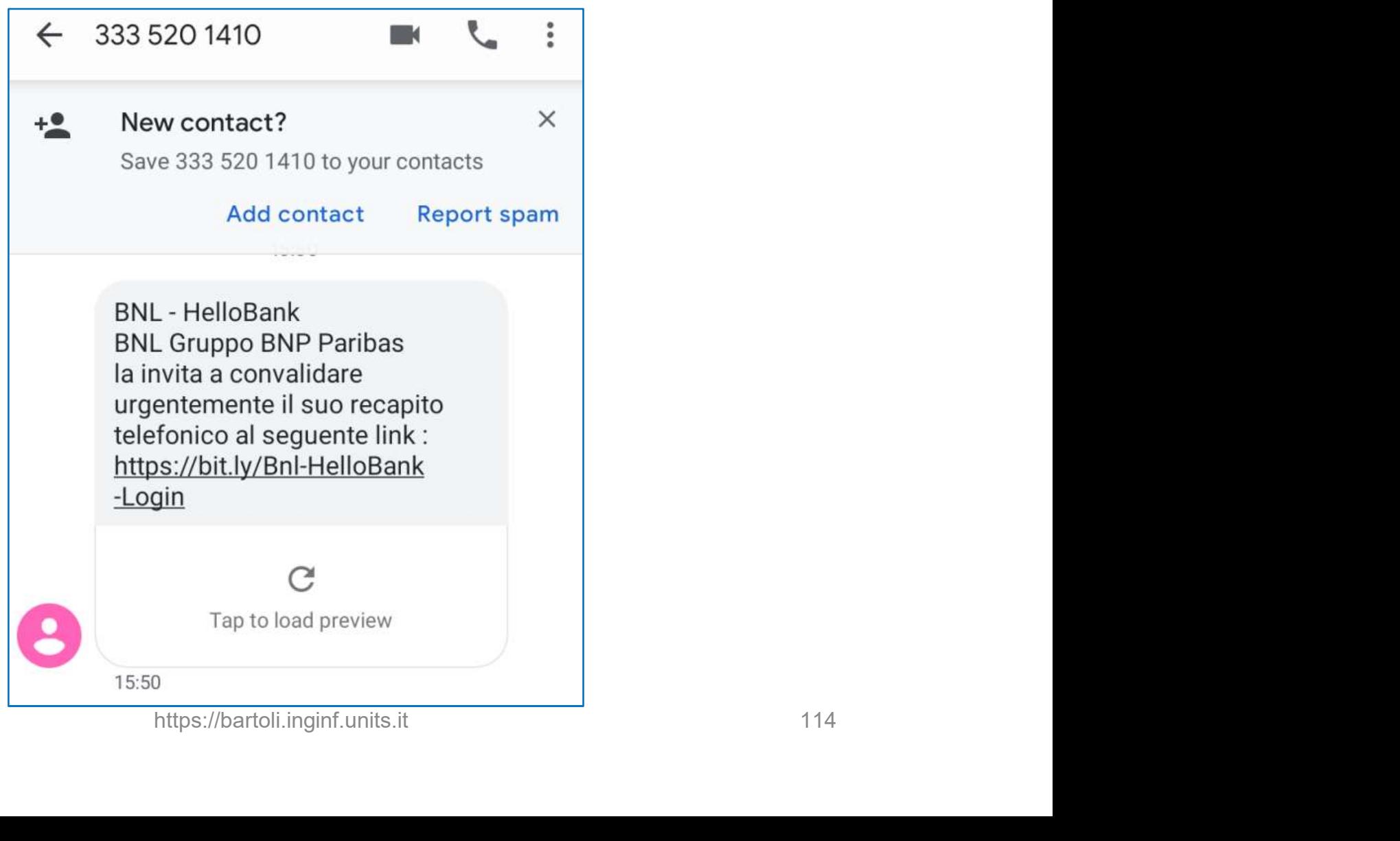

#### Spear Phishing (I)

□ Phishing: Stesso email inviato a molti destinatari

- □ Spear Phishing: Email "fatto appositamente" per uno / pochissimi destinatari
	- □ Basta raccogliere qualche informazione (sito web organizzazione, LinkedIn, ...)
- Molto più complesso da rilevare □ Minaccia reale (vedi report Europol 2019) e qualche mormazione<br>zzazione, LinkedIn, ...)<br>io da rilevare<br>Il 2019)

#### Spear Phishing (II)

■ Spear Phishing: Email "fatto appositamente" per uno/pochissimi destinatari

□ Più costoso per Attacker  $\Rightarrow$  Diretto verso i bersagli più importanti

□ Chi occupa posizioni di rilievo (tecnico / organizzativo) □ …e soprattutto chi è vicino a loro acker<br>ersagli **più importanti**<br>ni di rilievo<br>ativo)<br>è vicino a loro<br>ra più vigile!<br>nttps://bartoli.inginf.units.it 116

#### $\Box$  Deve essere ancora più vigile!

#### Attacchi: Ricapitolando

- □ Basati su inganno □ Email metodo efficacissimo
- Attacchi: Ricapitolando<br>
□ Basati su inganno<br>
□ Email metodo efficacissimo<br>
□ Mai clickare impulsivamente su link / allegati<br>
□ Messaggi inattesi e stimolanti: sospetti!<br>
(specialmente gli allegati) □ Messaggi inattesi e stimolanti: sospetti! (specialmente gli allegati) □ Link: sempre direttamente  $\Box$  **Email** metodo **efficacissimo**<br>  $\Box$  Mai clickare impulsivamente su link / allegati<br>  $\Box$  Messaggi inattesi e stimolanti: sospetti!<br>  $\Box$  **Link**: sempre direttamente<br>  $\Box$  Mai "fidarsi" di pagine a cui si arriva vi
- □ Arrivare a quelle pagine sempre direttamente □ SMS / Whatsapp: idem **ivamente su mint / anegati<br>
si e stimolanti: sospetti!<br>
il <b>allegati**)<br>
rettamente<br>
ine a cui si arriva via email<br>
pagine sempre direttamente<br>
p: idem<br>
https://bartoli.inginf.units.it

#### RIPETO: Se qualcosa non mi quadra...

- Non è di un sito dove ho un account Non è una notizia che trovo su Internet **□ Non è in una conversazione**
- 1. Cercare di contattare il mittente per altra via 2. sicurezzainformatica@units.it Risposta (tipicamente) in pochi minuti attare il mittente **per altra via**<br>Fo**rmatica**@units.it<br>camente) in pochi minuti<br>ipulsivamente!<br>https://bartoli.inginf.units.it
- □ NON cliccare impulsivamente!

# Suggerimenti pratici<br>1 Parte 1: Difenderei dagli attacchi

**□ Parte 1: Difenderci dagli attacchi □ Come gestire gli email ricevuti** 

## □ Parte 2: Gestione delle nostre password  $\Box$  Corne gesure gli email ricevuti<br>  $\Box$  Parte 2: Gestione delle nostre password<br>  $\Box$  Poco "affascinanti"<br>  $\Box$  Facili da sottovalutare<br>  $\Box$  Enormemente importanti in pratica **https://bartoli.inginf.units.it**<br>https://bartoli.inginf.units.it<br>https://bartoli.inginf.units.it 119

- Poco "affascinanti"
- □ Facili da sottovalutare
- 

#### Password: Perché è importante

**Password:<br>Perché è importante<br>Quasi sempre sufficiente** per eseguire azioni di<br>cui **tu apparirai responsabile Password:<br>Perché è importante<br>Quasi sempre sufficiente** per eseguire azie<br>cui <mark>tu apparirai responsabile</mark> **Perché è importante<br>α Quasi sempre sufficiente per eseguire azioni di<br>cui tu apparirai responsabile<br>α Semplifica moltissimo il superamento di<br>eventuali difese aggiuntive (SMS o smartcard)** Si one e importante<br>
Quasi sempre sufficiente per eseguire azioni di<br>
cui tu apparirai responsabile<br>
Semplifica moltissimo il superamento di<br>
eventuali difese aggiuntive (SMS o smartcard)

Cul tu apparıral responsabile<br>  $\Box$  Semplifica moltissimo il superamento di<br>
eventuali difese aggiuntive (SMS o smartcard)<br>  $\Box$  Moltissimi attacchi reali si basano su<br>
furti di password **Semplifica** moltissimo il supe<br>eventuali difese aggiuntive (S<br>Moltissimi attacchi reali si ba<br>furti di password **isimo il superamento di<br>ggiuntive (SMS o smartcard)<br>https://bartoli.inginf.units.it 120**<br>https://bartoli.inginf.units.it 120

#### Cosa vedremo

- 1. Suggerimenti per (cercare di) prevenire il furto<br>1. Suggerimenti per (cercare di) prevenire il furto<br>delle proprie password delle proprie password **2. Difesa in caso di furti futuri<br>2. Difesa in caso di furti futuri delle proprie password**<br>2. Difesa in caso di furti futuri T. Suggermenu per (cercare di) **preveni**<br>delle proprie password<br>2. Difesa in caso di **furti futuri**<br>□ Cominciamo da 2
- **furti futuri**<br>https://bartoli.inginf.units.it 121

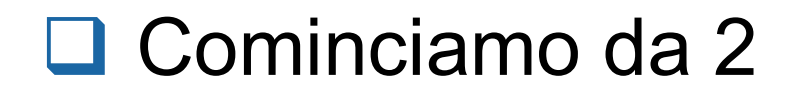

### Autenticazione a due fattori / MFA / Verifica in due fasi Autenticazione a due fattori / MFA /<br>Verifica in due fasi<br>□ Molti siti web offrono di associare il proprio<br>numero di telefono al proprio account **Autenticazione a due fattori / MFA /<br>Verifica in due fasi<br>Molti siti web offrono di associare il proprio<br>numero di telefono al proprio account<br>Autorticazione "conosci" + "possiodi":** Autenticazione a due fattori / MFA<br>
Verifica in due fasi<br>
■ Molti siti web offrono di associare il proprio<br>
numero di telefono al proprio account<br>
■ Autenticazione "conosci" + "possiedi":<br>
1. Utente inserisce Username+Pas

**Verifica in due fasi<br>Molti** siti web offrono di associare il proprio<br>numero di telefono al proprio account<br>Autenticazione "conosci" + "possiedi":<br>1. Utente inserisce Username+**Password**<br>2. Utente inserisce OTP ricevuto vi Molti siti web offrono di associare il proprio<br> **numero di telefono** al proprio account<br>
Autenticazione "conosci" + "possiedi":<br>
1. Utente inserisce Username+**Password**<br>
2. Utente inserisce OTP ricevuto via **SMS**<br>
Si può a ■ Molti siti web offrono di associare il proprio<br>
numero di telefono al proprio account<br>
■ Autenticazione "conosci" + "possiedi":<br>
1. Utente inserisce Username+**Password**<br>
2. Utente inserisce OTP ricevuto via **SMS**<br>
■ Si

- 
- 
- (se disponibile) **■** Autenticazione "conosci" + "possiedi":<br>
1. Utente inserisce Username**+Password**<br>
2. Utente inserisce OTP ricevuto via **SMS**<br>
■ Si può abilitare nel proprio account<br>
(se disponibile)<br>
■ Dettagli tecnici dipendono dal s pnosci" + "possiedi":<br>e Username+**Password**<br>e OTP ricevuto via **SMS**<br>proprio account<br>endono dal sito web
- 

#### Difesa ENORMEMENTE efficace dai furti di password

- **Difesa ENORMEMENTE efficace<br>
dai furti di password<br>
□ Autenticazione "conosci" + "possiedi":<br>
1. Utente inserisce Username+Password<br>
2. Utente inserisce OTP ricovute via SMS Difesa ENORMEMENTE efficace<br>dai furti di password<br>Autenticazione "conosci" + "possiedi":<br>1. Utente inserisce Username+Password<br>2. Utente inserisce OTP ricevuto via SMS Difesa ENORMEMENTE efficace<br>dai furti di password<br>Autenticazione "conosci" + "possiedi":<br>1. Utente inserisce Username+Password<br>2. Utente inserisce OTP ricevuto via SMS<br>Attacker can password non riesce ad ontrare** dai furti di password<br>
□ Autenticazione "conosci" + "possiedi":<br>
1. Utente inserisce Username+Password<br>
2. Utente inserisce OTP ricevuto via SMS<br>
□ Attacker con password non riesce ad entrare
- 

## ABILITATELO!!! ABILITATELO!!! ABILITATELO!!! (dove disponibile) Word **non** riesce ad entrare<br>BILITATELO!!! ABILITATELO!!!<br>https://bartoli.inginf.units.it 123

#### Difende dal phishing?

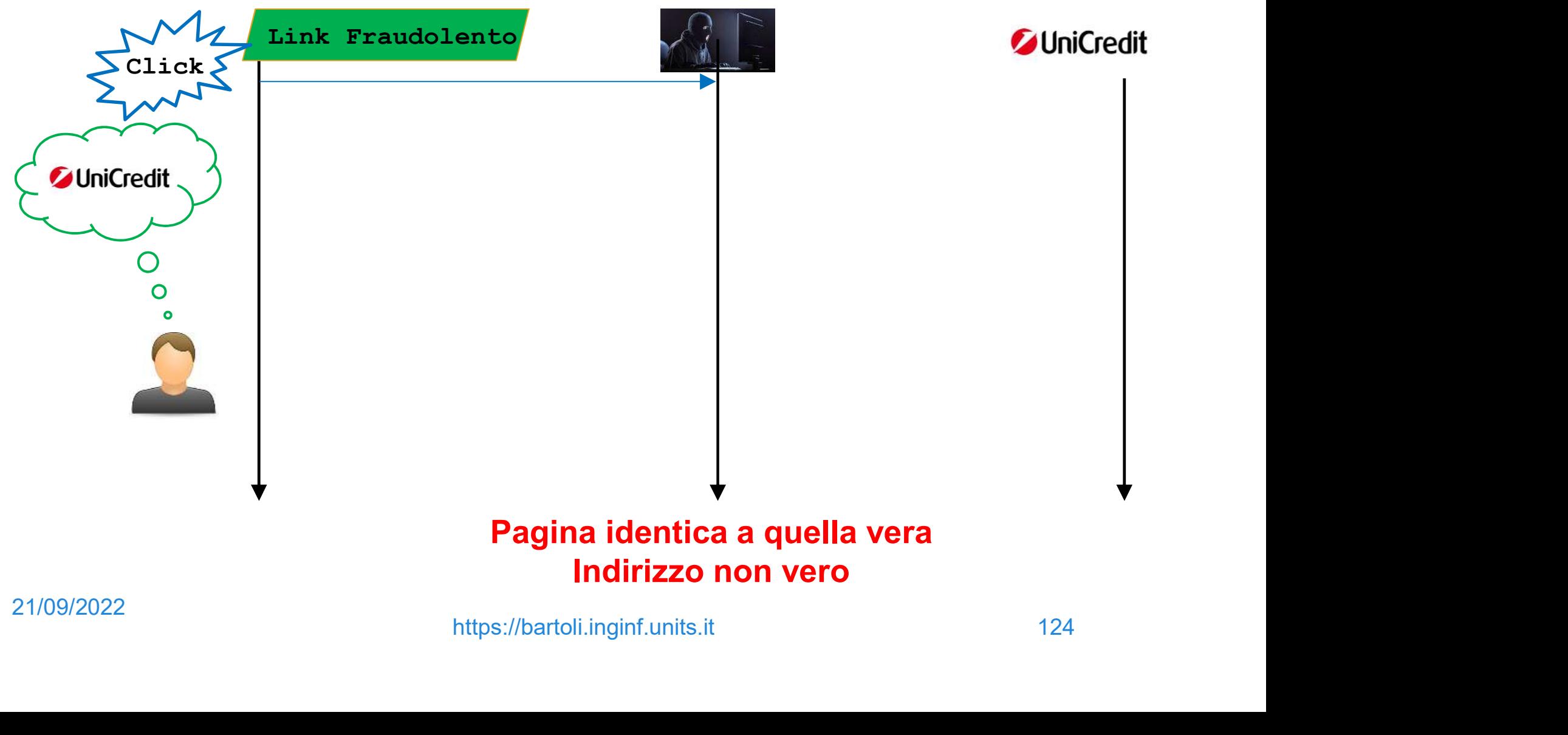

#### NON difende dal phishing!

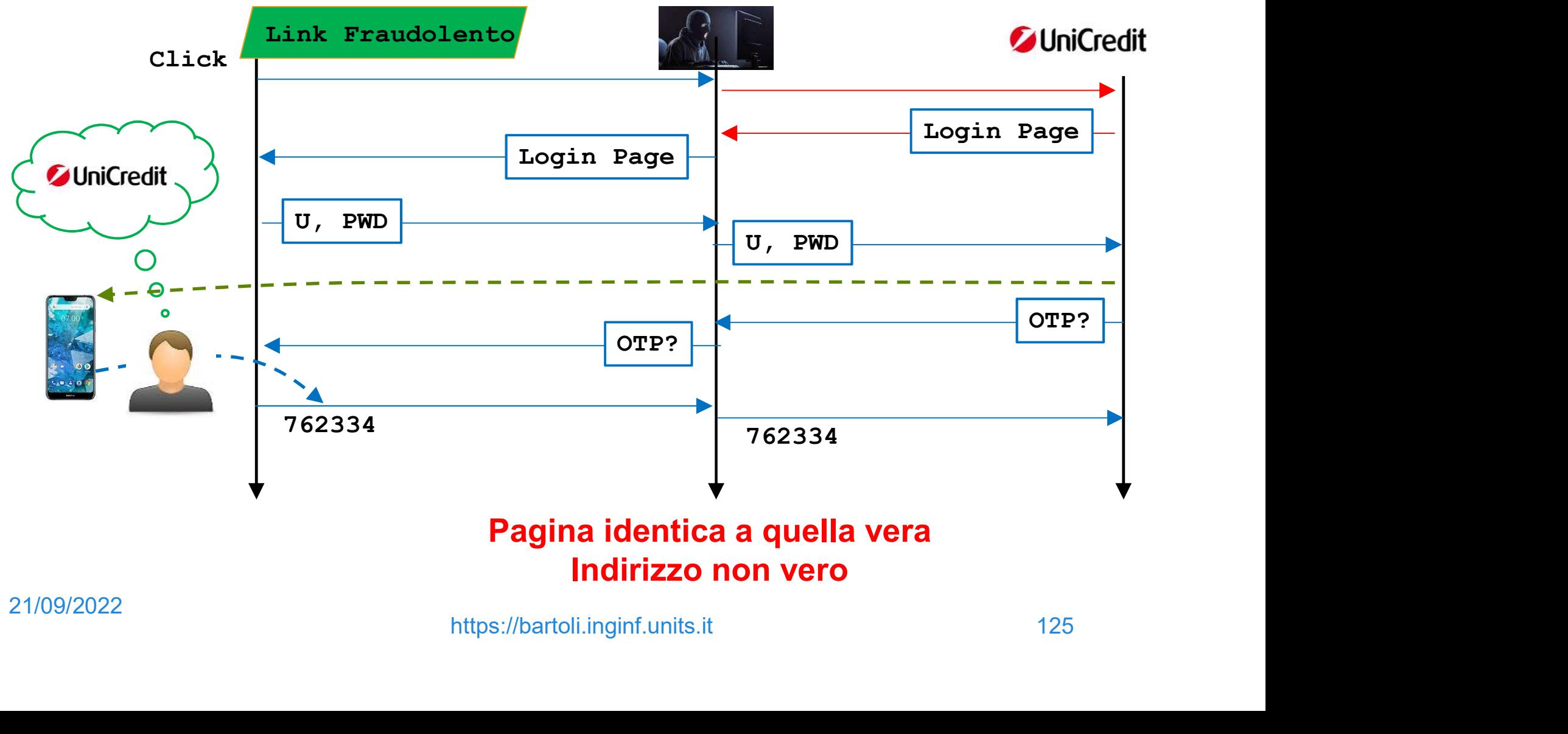

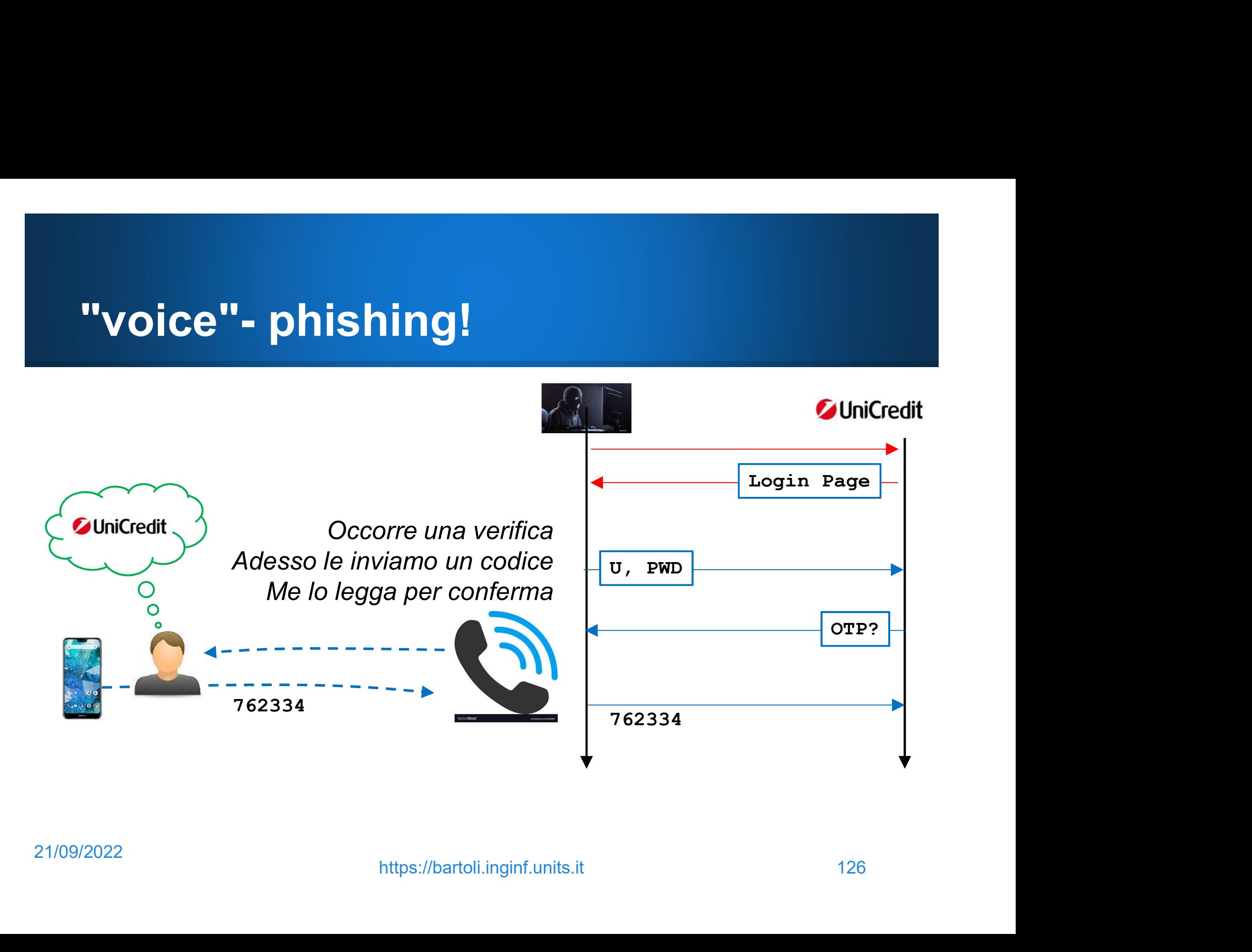

# "voice"- phishing!<br>"voice"- phishing!<br>Cybertruffa vocale: TT. Pl

### 20 mila euro spariti

Chiamata e invio di un codice sul una transazione

https://bartoli.inginf.units.it 127<br>https://bartoli.inginf.units.it 127 Una truffa della quale recentemente sono rimasti vittima anche dei clienti triestini di un istituto di credito.

#### Ricordare sempre

**□ Mai** inserire credenziali in pagine web a cui si è arrivati con click su email (MAI)

■ Arrivare a pagina di login sempre per altra via (SEMPRE)

 Autenticazione a più fattori: □ Difende dal furto di password (importantissimo)  $\Box$  NON difende dal phishing di login sempre per altra via<br>pi**ù fattori:**<br>io **di password<br>mo)**<br>al phishing<br><sup>https://bartoli.inginf.units.it 128</sup>

#### Cosa vedremo

1. Suggerimenti per (cercare di) prevenire il furto<br>1. Suggerimenti per (cercare di) prevenire il furto<br>delle proprie password delle proprie password **2. Cosa vedremo**<br>
2. Difesa in caso di furti futuri<br>
2. Difesa in caso di furti futuri F. Suggerimenti per (cercare di) **preventitus**<br>delle proprie password<br>2. Difesa in caso di furti futuri<br>**□ Passiamo a 1** 

# furti futuri<br>https://bartoli.inginf.units.it 129

#### Password: Come può essere trafugata (I)

- **Password:<br>Come può essere trafugata (I)**<br>1. Malware sul dispositivo dove si inserisce<br>2. Phishing 2. Phishing 3. ... 4. ... https://bartoli.inginf.units.it 130
	-

#### Come comportarsi

Come comportarsi<br>
1. Malware sul dispositivo dove si inserisce<br> **□ Mai inserirla in dispositivi non nostri**<br>□ Case comune: Pestazioni pubblishe Come comportarsi<br>Malware sul dispositivo dove si inserisce<br>□ Mai inserirla in dispositivi non nostri<br>□ Caso comune: Postazioni pubbliche<br>(botel\_ocroporti **Ome comportarsi<br>
Malware sul dispositivo dove si inserisce<br>
Mai inserirla in dispositivi non nostri<br>
Caso comune: Postazioni pubbliche<br>
(hotel, aeroporti, ...)<br>
D. So proprie dove farle, cambiarla il prime** (hotel, aeroporti, ...) ome comportarsi<br>Malware sul dispositivo dove si inserisce<br>Mai inserirla in dispositivi non nostri<br>□ Caso comune: Postazioni pubbliche<br>(hotel, aeroporti, ...)<br>□ Se proprio devo farlo, cambiarla il prima<br>possibile (usando i he comportator<br>
Iware sul dispositivo dove si inserisce<br> **ai inserirla in dispositivi non nostri**<br>
Caso comune: Postazioni pubbliche<br>
(hotel, aeroporti, ...)<br>
Se proprio devo farlo, cambiarla il prima<br>
possibile (usando il Già visto: mai fare login da link in email<br>
Già visto: mai fare login da link in email rti, ...)<br>vo farlo, cambiarla il prima<br>ndo il **proprio** dispositivo)<br>re login da link in email<br>https://bartoli.inginf.units.it

#### 2. Phishing

## Password: Come può essere trafugata (II) **Password:<br>
Come può essere trafugata (II)**<br>
1. Malware sul proprio dispositivo<br>
2. Phishing<br>
3. Por toptativi **Password:<br>Come può essere trafugata**<br>1. Malware sul proprio dispositivo<br>2. Phishing<br>3. Per tentativi<br>4. Furto sul server

- 
- 2. Phishing
- 3. Per tentativi
- 

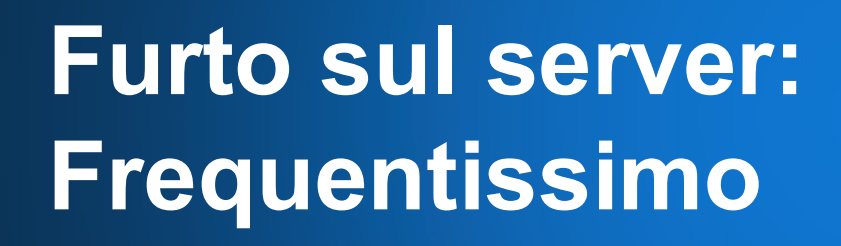

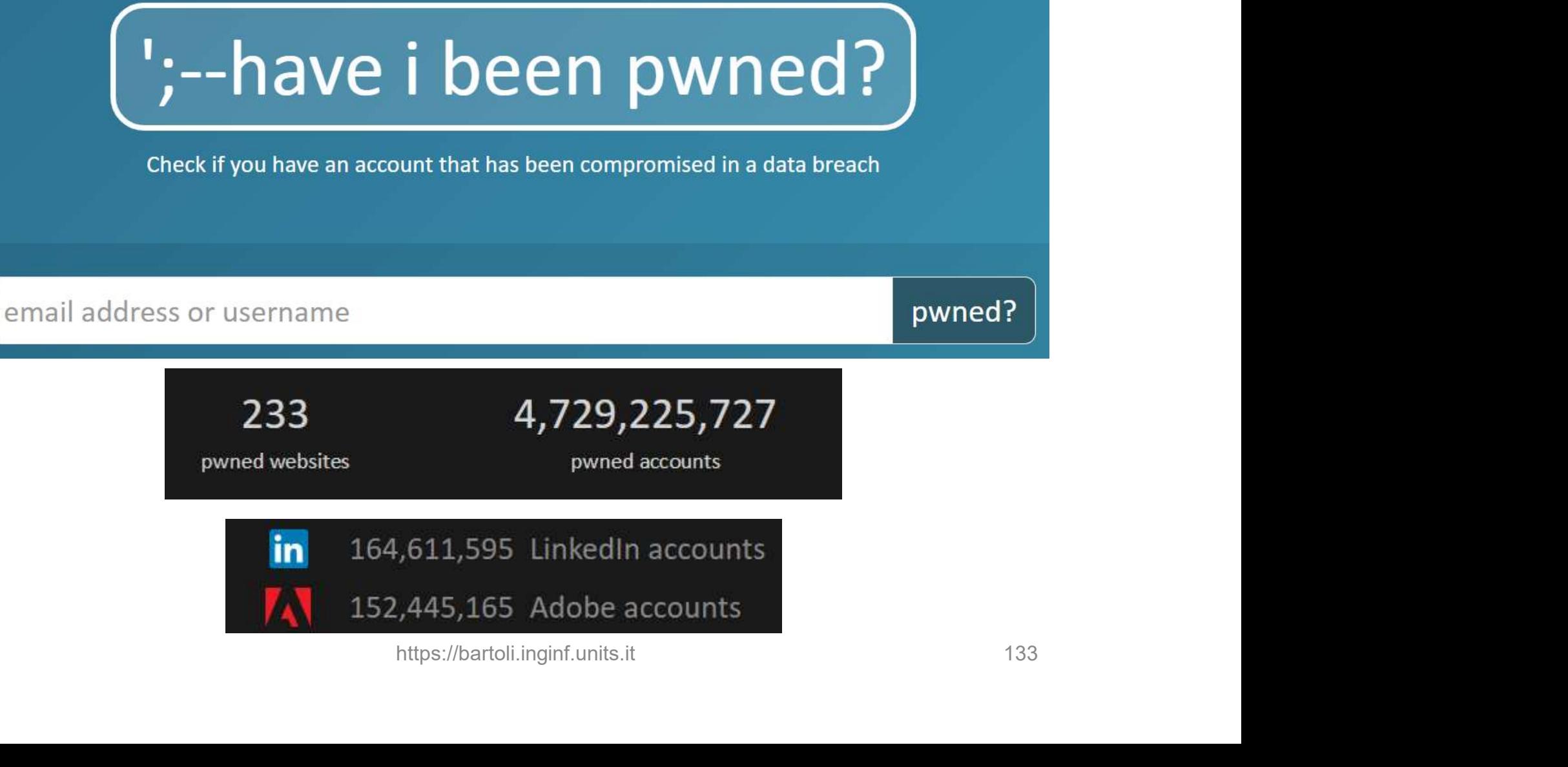
### La mia è stata rubata 9 volte

bartoli.alberto@univ.trieste.it

pwned?

### Oh  $no$  - pwned!

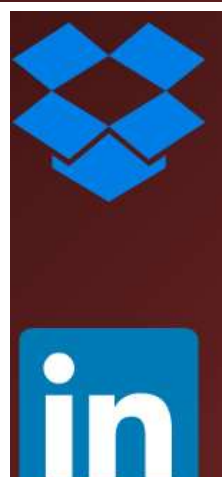

nd no pastes (subscribe to search sensitive breaches)<br>
x suffered a data breach which exposed the stored credentials of tens of millions<br>
9016, they forced password resets for customers they believed may be at risk. A<br>
wer

# Password: Come dobbiamo SCEGLIERLE **Password:<br>
Come dobbiamo SCEGLIERLE**<br>
1. Malware sul proprio dispositivo<br>
2. Phishing<br>
Scelta ininfluente **Cassword:<br>Come dobbiamo SCEGLIE<br>Malware sul proprio dispositivo<br>Phishing<br>Scelta ininfluente**

- 
- 2. Phishing
- 3. Per tentativi

"Sufficientemente complicata" **Complicata"**<br>
Sito<br>
https://bartoli.inginf.units.it 135

1. Malware sul proprio dispositivo<br>2. Phishing<br>Scelta ininfluente<br>3. Per tentativi<br>"Sufficientemente complicata"<br>4. Furto sul server<br>Diversa per ogni sito Pnisning<br>Per tentativi<br>"Sufficientemente **complicata"**<br>Furto sul server<br>**Diversa** per ogni sito

### Nota bene

- **Nota bene<br>1. "**Sufficientemente complicata"<br>2. Diversa per ogni sito **Nota bene**<br>1. "Sufficientemente complicata"<br>2. Diversa per ogni sito
- 

# 1. "Sufficientemente complicata"<br>2. Diversa per ogni sito<br>**□ 2 è MOLTO più importante di 1** mportante di 1<br>https://bartoli.inginf.units.it 136

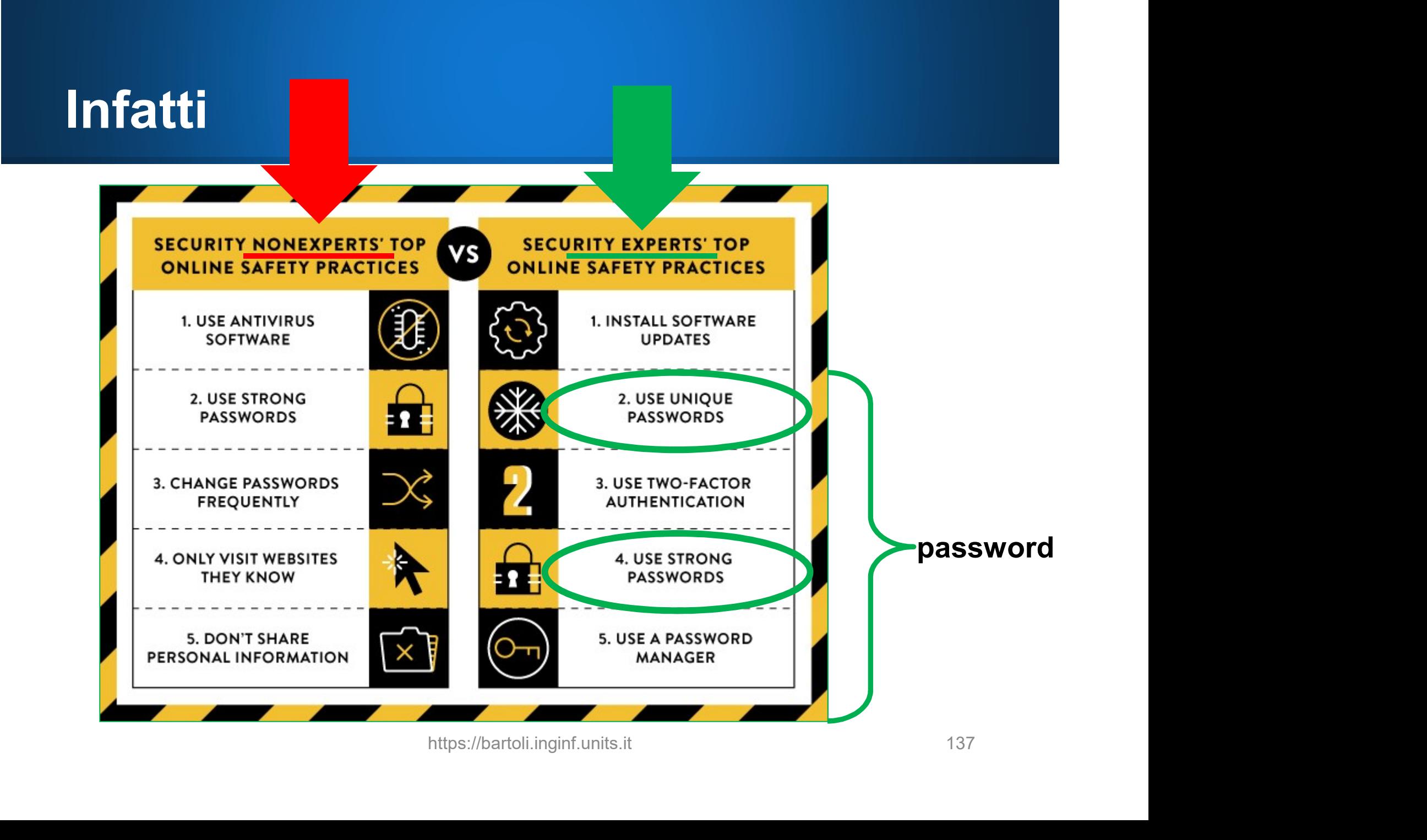

# Ma non dovrei cambiarle spesso? **Ma non dovrei cambiarle spesso?**<br>1. "Sufficientemente complicata"<br>2. Diversa per ogni sito **Ma non dovrei cambiarle spesso?**<br>1. "Sufficientemente complicata"<br>2. Diversa per ogni sito<br>**D. la teoria si**

- 
- 

### $\Box$  In teoria si

- In pratica è quasi sempre controproducente: Come le ricordo??? Sempre controproducente:<br>???<br>password semplici<br>password identiche ovunque<br>https://bartoli.inginf.units.it
	- $\Box$  Spinge verso password semplici
	- **□ Spinge verso password identiche ovunque**

# "Sufficientemente complicata": Che significa? (I)

1. Lunga almeno 10 caratteri (12 è meglio)

# 2. Facile da ricordare

- $\Box$  Niente caratteri speciali o cifre in posizioni strane
- Se necessari, unico scopo è ricordarli (non renderla più complicata)
- 3. Non associabile a noi da chi ci conosce **□ Figli, compagni, date, scuole, indirizzi, cani/gatti...** speciali o cifre in posizioni strane<br>nico scopo è ricordarli<br>ù complicata)<br>a noi da **chi ci conosce**<br>date, scuole, indirizzi, cani/gatti...<br>https://bartoli.inginf.units.it

# "Sufficientemente complicata": Che significa? (II)

- 1. Lunga almeno 10/12 caratteri
- 2. Facile da ricordare
- 3. Non associabile a noi da chi ci conosce
- 4. Non legata a concetti quali:
	- Luogo o ambiente di lavoro
	- **□ Attività gradevoli**
- (sport, viaggi, turismo, sesso, ...) **ncetti quali:**<br>te di lavoro<br>ismo, sesso, ...)<br>ome utente, ...)<br>https://bartoli.inginf.units.it 140
	- $\Box$  Sito in cui la uso
		- (nome del sito, nome utente, ...)

# "Sufficientemente complicata": COME farlo

Due / Tre sostantivi ■ Completamente scorrelati tra loro Lontani da noi / concetti da evitare

polentapistone corallocontrattoago suolaplatanocamino e<br>ttoago<br>amino<br>g**ue diverse**<br>opta<br>opta

■ Meglio se di lingue diverse suolaplatanolopta

# "Diversa per ogni sito": COME farlo (ahia...!)

 $\Box$  Ricordare password diverse per email e PC **□ Sono quelle di gran lunga più importanti** 

## □ Per tutte le altre:

- 1. Ricordare con metodo terra-terra Per tutte le altre:<br>
Ricordare con **metodo terra-terra**<br>
<br>
□ Non ottimale ma molto meglio di quanto fatto di solit<br>
□ Applicazione molto facile: niente scuse!<br>
∴ Inserire nel **browser**<br>
∴ Inserire in **password manager**<br>
□ **n metodo terra-terra**<br>molto meglio di quanto fatto di solito<br>lto facile: niente scuse!<br>**rowser**<br>ssword manager<br>n pò più complicato<br>https://bartoli.inginf.units.it 142
	- Non ottimale ma molto meglio di quanto fatto di solito
	- Applicazione molto facile: niente scuse!
- 2. Inserire nel browser
- 3. Inserire in password manager
	-

# 1) Ricordare con metodo terra-terra<br>Inventati un metodo di ragaruppamento siti

**Olnventati un metodo di raggruppamento** siti **□Usa una password diversa per ogni gruppo** 

- 
- 
- 

1. importanti suolapistone 2. banche corallocontratto 3. non interessanti pilastroippodromo

**■Molto meglio se univoca almeno nei gruppi 1/2** suolapistoneunits suolapistonefacebook corallocontrattopaypal corallocontratto<br>pilastroippodromo<br>**a almeno nei gruppi 1 / 2**<br>book<br>aypal<br>panca<br>anca<br>https://bartoli.inginf.units.it 143

corallocontrattobanca

### Obiezione comune

Che succede se dimentico password che ho solo in testa?

- 1. Scrivetele in un foglietto
- 2. Custoditelo bene
- **□ Foglietto solo** per emergenze (ed "eventi sfortunati"...) ■ NON per consultazione sistematica !!! https://bartoli.inginf.units.it 144

# 2) Inserire in browser **2) Inserire in browser<br>**  $\Box$  **Ogni browser lo permette<br>**  $\Box$  **Ricorda (ed eventualmente genera) tutte l<br>**  $\Box$  **Sincronizzazione automatica tra PC e sma**

- Aricorda (ed eventualmente genera) tutte le password<br>
Ricorda (ed eventualmente genera) tutte le password<br>
Ricorda (ed eventualmente genera) tutte le password<br>
Ricoronizzazione automatica tra PC e smartphone 2) Inserire in browser<br>
Ogni browser lo permette<br>
□ Ricorda (ed eventualmente genera) tutte le password<br>□ Sincronizzazione automatica tra PC e smartphone 2) Inserire in browser<br>□ Ogni browser lo permette<br>□ Ricorda (ed eventualmente genera) tutte le pa<br>□ Sincronizzazione automatica tra PC e smartphe<br>1. Arbitrariamente complesse<br>2. Univoche<br>3. Forte difesa dal phishing
	-
- 
- 2. Univoche
- 
- <ul>\n<li>□ Ogni browser Io permette</li>\n<li>□ Ricorda (ed eventualmente genera) tutte le</li>\n<li>□ Sincronizzazione automatica tra PC e sma</li>\n<li>□ Sincronizzazione automatica tra PC e sma</li>\n</ul>\n<p>1. Arbitrariamente complesse</p>\n<p>2. Univoche</p>\n<p>3. Forte difesa dal phishing</p>\n<ul>\n<li>□ Offre inserimento in pagina di login s indirizzo è quello "ciusto"</li>\n</ul> Offredience in permette<br>
Officiorda (ed eventualmente genera) **tutte** le password<br>
Officiorda di eventualmente anno PC e smartphone<br>
Arbitrariamente complesse<br>
Univoche<br>
Forte difesa dal phishing<br>
Offre inserimento in pag Finanzia (ed cremaamente genera) carre le passification<br>Sincronizzazione automatica tra PC e smartphone<br>bitrariamente complesse<br>invoche<br>orte difesa dal phishing<br>Offre inserimento in pagina di login solo se<br>indirizzo è quel mplesse<br>hishing<br>o in pagina di login solo se<br>p "giusto"<br>https://bartoli.inginf.units.it 145

# Esempio: Ha riconosciuto indirizzo vero

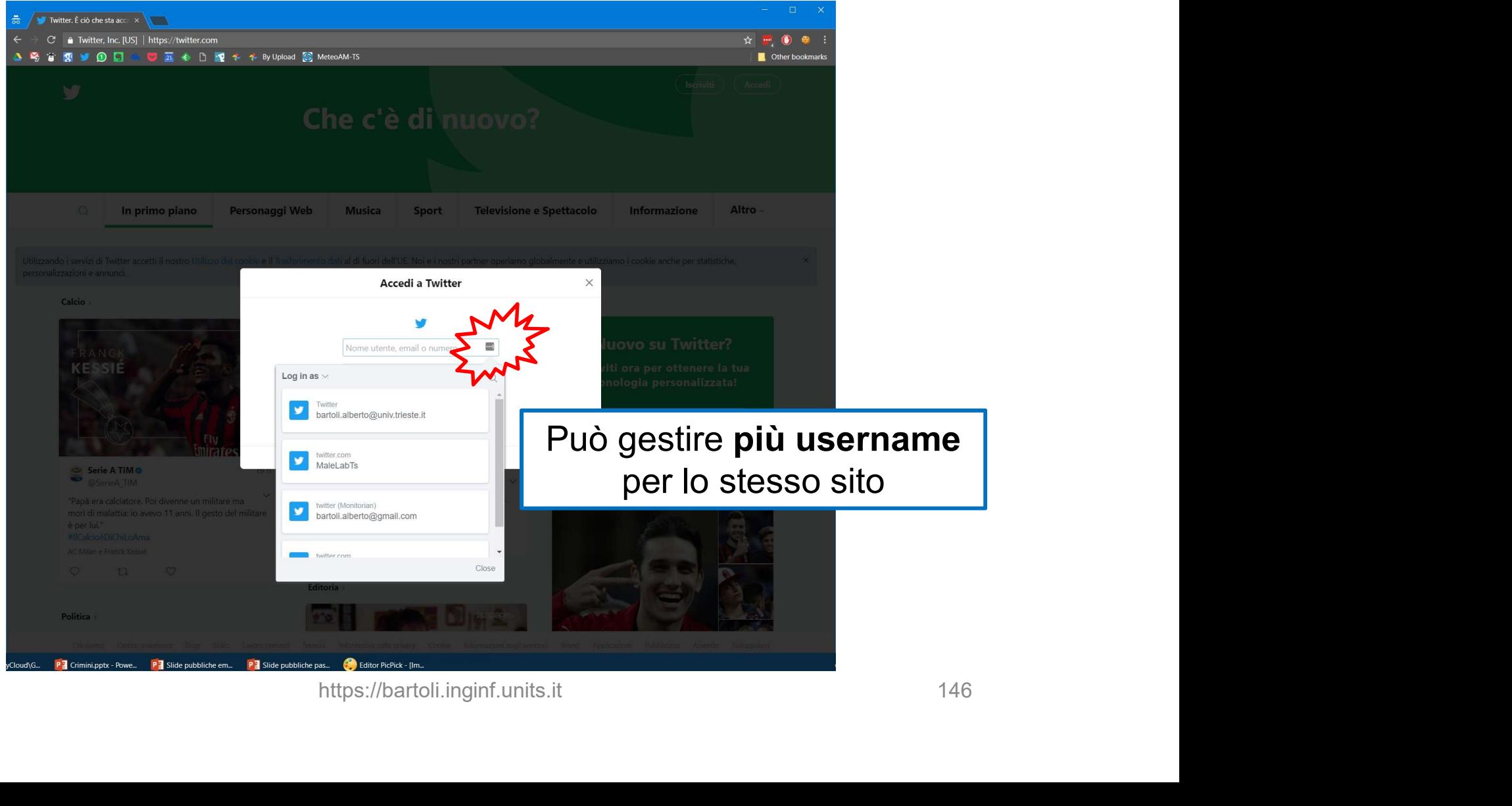

# 2) Inserire in browser: Rischio importante 2) Inserire in browser:<br>Rischio importante<br>□ In pratica il browser è sempre sbloccato<br>□ Accesso fisico al dispositivo?

2) Inserire in browser:<br>
Rischio importante<br>
□ In pratica il browser è sempre sbloccato<br>
□ Accesso fisico al dispositivo?<br>
□ Furto o smarrimento di portatile/smartph Andrick Consertive in the Universe of Sischio importante<br>Furto di province è sempre sbloccato<br>Province di portatile/smartphone?<br>Di Furto o smarrimento di portatile/smartphone? https://bartoli.inginf.units.it 147

## Obiezione comune 1

Obiezione comune 1<br>Meglio scriverle su un foglietto per consultazione<br>sistematica sistematica

**Q** Verissimo

- **Obiezione comune 1**<br> *Meglio scriverle su un foglietto per consultazione<br>
sistematica*<br>□ Verissimo<br>□ Solo se si riescono a mantenere<br>○ sono obbligato a **rinnovarle** complicate ed univoche **□** ...anche quando sono obbligato a rinnovarle **https://bartoli.inginf.units.it**<br>https://bartoli.inginf.units.it<br>https://bartoli.inginf.units.it 148
- **□** ...ed abbiamo sempre il foglietto quando ci serve

# Obiezione comune 2 **Obiezione comune 2**<br>Se conosce tutto è un rischio<br>**De Verissimo**

**Q** Verissimo

**Obiezione comune 2**<br>Se conosce tutto è un rischio<br>**□** Verissimo<br>□ Purtroppo in informatica il rischio zero non esiste<br>□ Rischio "approccio quotidiano" è **molto niù alto** 

Chiezione comune 2<br>
Se conosce tutto è un rischio<br>
□ Verissimo<br>
□ Purtroppo in informatica il rischio zero non esiste<br>
□ Rischio "approccio quotidiano" è molto più alto<br>(ma non ce ne rendiamo conto) conosce tutto è un rischio<br>Verissimo<br>Purtroppo in informatica il rischio zero non esiste<br>Rischio "approccio quotidiano" è **molto più alto**<br>(ma **non ce ne rendiamo conto**) https://bartoli.inginf.units.it 149

## Obiezione comune 3

**Obiezione comune 3**<br>E' un software quindi può avere vulnerabilità<br>□ Verissimo

**Q** Verissimo

**Obiezione comune 3**<br> *E' un software quindi può avere vulnerabilità*<br>  $\Box$  Verissimo<br>  $\Box$  Ma se hai un malware sulla tua macchina<br>
hai già perso<br>
(indipendentemente da come scedi le password) **Dbiezione comune 3**<br>un software quindi può avere vulne<br>Verissimo<br>Ma se hai un malware sulla tua m<br>hai già perso<br>(indipendentemente da come sceg un software quindi può avere vulnerabilità<br>Verissimo<br>Ma se hai un malware sulla tua macchina<br>hai già perso<br>(indipendentemente da come scegli le password) rare sulla tua macchina<br>e da come scegli le password)<br>https://bartoli.inginf.units.it 150

# 3) Inserire in un Password Manager 3) Inserire in un Password Manager<br>□ Estensione browser / smartphone app specializzata

# **□ Blocco** iniziale configurabile

(smartphone / PC)

- $\Box$  Estensione browser / smartphone app specializzata<br>  $\Box$  Blocco iniziale configurabile<br>
(smartphone / PC)<br>  $\Box$  Blocco aggiuntivo per siti specifici configurabile<br>
(banca, paypal, postepay)<br>  $\Box$  Può memorizzare quals (banca, paypal, postepay) **□ Blocco** iniziale **configurabile**<br>
(smartphone / PC)<br> **□** Blocco **aggiuntivo** per siti specifici configurabile<br>
(banca, paypal, postepay)<br> **□** Può memorizzare **qualsiasi informazione**<br>
(numero bancomat, codice chiavi di **Blocco iniziale configurabile<br>(smartphone / PC)**<br>Blocco **aggiuntivo** per siti specifici configurabile<br>(banca, paypal, postepay)<br>Può memorizzare **qualsiasi informazione**<br>(numero bancomat, codice chiavi di casa) **nfigurabile<br>per siti specifici configurabile<br>stepay)<br>qualsiasi informazione**<br>, codice chiavi di casa)<br>https://bartoli.inginf.units.it
- 

# 2) Memorizzare nel browser: Rischio importante 2) Memorizzare nel browser:<br>Rischio importante<br>□ In pratica il browser è sempre sbloccato 2) Memorizzare nel browser:<br>Rischio importante<br>□ In pratica il browser è sempre sbloccato<br>□ Accesso fisico al dispositivo?<br>(es: furto o smarrimento di portatile/smartp

(**) Memorizzare nel browser:<br>Rischio importante**<br>In pratica il browser è sempre sbloccato<br>Accesso fisico al dispositivo?<br>(es: furto o smarrimento di portatile/smartphone)

 Molto più semplice e pratico eliminare questo rischio **Q** Browser sbloccato ■ Password manager bloccato https://bartoli.inginf.units.it 152

# Su malware / vulnerabilità Su malware / vulnerabilità<br>E' un software quindi può avere vulnerabilità<br>□ Verissimo<br>□ Ma se hai un malware sulla tua macchina

- 
- **Q** Verissimo
- Su malware / vulnerabilità<br> *E' un software quindi può avere vulnerabilità*<br>
Q Verissimo<br>
Q Ma se hai un malware sulla tua macchina<br>
hai già perso<br>
(indipendentemente dale password) **iu malware / vulnerabilit**<br>*In software quindi può avere vulnerabi.*<br>Verissimo<br>Ma se hai un malware sulla tua macch<br>hai già perso<br>(indipendentemente dale password) **iu malware / vulnerabilità**<br>*In software quindi può avere vulnerabilità*<br>Verissimo<br>Ma se hai un malware sulla tua macchina<br>hai già perso<br>(indipendentemente dale password)<br>Malware specializzati molto meno comuni
- **□ Malware specializzati molto meno comuni**
- **□ Software molto semplice** verissimo<br>Ma se hai un malware sulla tua macchina<br>hai già perso<br>(indipendentemente dale password)<br>**Malware specializzati molto meno comuni**<br>Software **molto semplice<br>(molto** più semplice di un browser)<br>Realizzati da aziende Trivia se iral diffitalmente sulla tua inaccinita<br>
hai già perso<br>
(indipendentemente dale password)<br> **□ Malware specializzati molto meno comuni**<br>
□ Software **molto semplice**<br>
(**molto** più semplice di un browser)<br>
□ Realiz Guidipendentemente dale password)<br> **Curios Malware specializzati molto meno comuni<br>
Curios Software molto semplice**<br>
(**molto** più semplice di un browser)<br>
Curios Realizzati da aziende che **vivono di quello**<br>
Curios Risolv aale password)<br>zati molto meno comuni<br>emplice<br>be di un browser)<br>nde che **vivono di quello**<br>rabilità nel giro di **poche ore**
- 

### Non prendo nessuna percentuale...

**Non prendo nessuna percer**<br>■ Bitwarden (gratuito)<br>■ Lastpass, 1password (3\$/mese) o alt Lastpass, 1password (3\$/mese) o altri

**Non prendo nessuna percentuale...**<br> **□** Bitwarden (gratuito)<br>
□ Lastpass, 1password (3\$/mese) o altri<br>
□ Richiedono uno sforzo di apprendimento<br>□ Ma sono alla portata di tutti: non sono per i tecnici Mon prendo nessuna percentuale...<br>□ Bitwarden (gratuito)<br>□ Lastpass, 1password (3\$/mese) o altri<br>□ Richiedono uno sforzo di apprendimento<br>□ Ma sono alla portata di tutti: non sono per i tecnici

**□** Bitwarden (gratuito)<br>□ Lastpass, 1password (3\$/mese) o altri<br>□ Richiedono uno sforzo di apprendimento<br>□ Ma sono alla portata di tutti: non sono per i tecnici<br>□ Dovremo convivere con le password per molti anni<br>□ Meglio **Q Lastpass, 1password (3\$/mese) o altri<br>
Q Richiedono uno sforzo di apprendimento<br>
Q Ma sono alla portata di tutti: non sono per i tecnic<br>
Q Dovremo convivere con le password per molti ann<br>
Q Meglio fare uno sforzo inizi** https://bartoli.inginf.units.it<br>https://bartoli.inginf.units.it 154

### Ricapitolando

 $\Box$  Non inserire password in dispositivi pubblici □ Non usare la stessa password su più siti Ricapitolando<br>□ Non inserire password in dispositivi pubblici<br>□ Non usare la stessa password su più siti<br>□ Abilitare autenticazione a due fattori<br>□ Usare password adequate **Example 15 De Den School School School School School School School School School School School School School School School School School School School School<br>
2 Due-Tre sostantivi<br>
2 Due-Tre sostantivi<br>
2 Non riconducibi** Non inserire password in dispositivi pubblici<br>
Non usare la stessa password su più siti<br>
Abilitare autenticazione a due fattori<br>
Usare password adeguate<br>
■ Due-Tre sostantivi<br>
■ Non riconducibili a noi o a "concetti tipic

- **Due-Tre sostantivi**  $\Box$  Non usare la stessa password su più siti<br>  $\Box$  Abilitare autenticazione a due fattori<br>  $\Box$  Usare password adeguate<br>  $\Box$  Due-Tre sostantivi<br>  $\Box$  Non riconducibili a noi o a "concetti tipici"<br>  $\Box$  Ricordarle per po □ Abilitare autenticazione a due fatt<br>□ Usare password adeguate<br>□ Due-Tre sostantivi<br>□ Non riconducibili a noi o a "conce<br>□ Ricordarle per posta e PC<br>□ Per tutte le altre: 3 metodi<br>(password manager!) adeguate<br>ntivi<br>pili a noi o a "concetti tipici"<br>sta e PC<br>3 metodi<br>ger!)<br>https://bartoli.inginf.units.it 155
- (password manager!)

## Grazie per l'attenzione

# razie per l'attenzione<br><sub>google</sub> "alberto bartoli trieste"

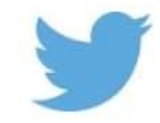

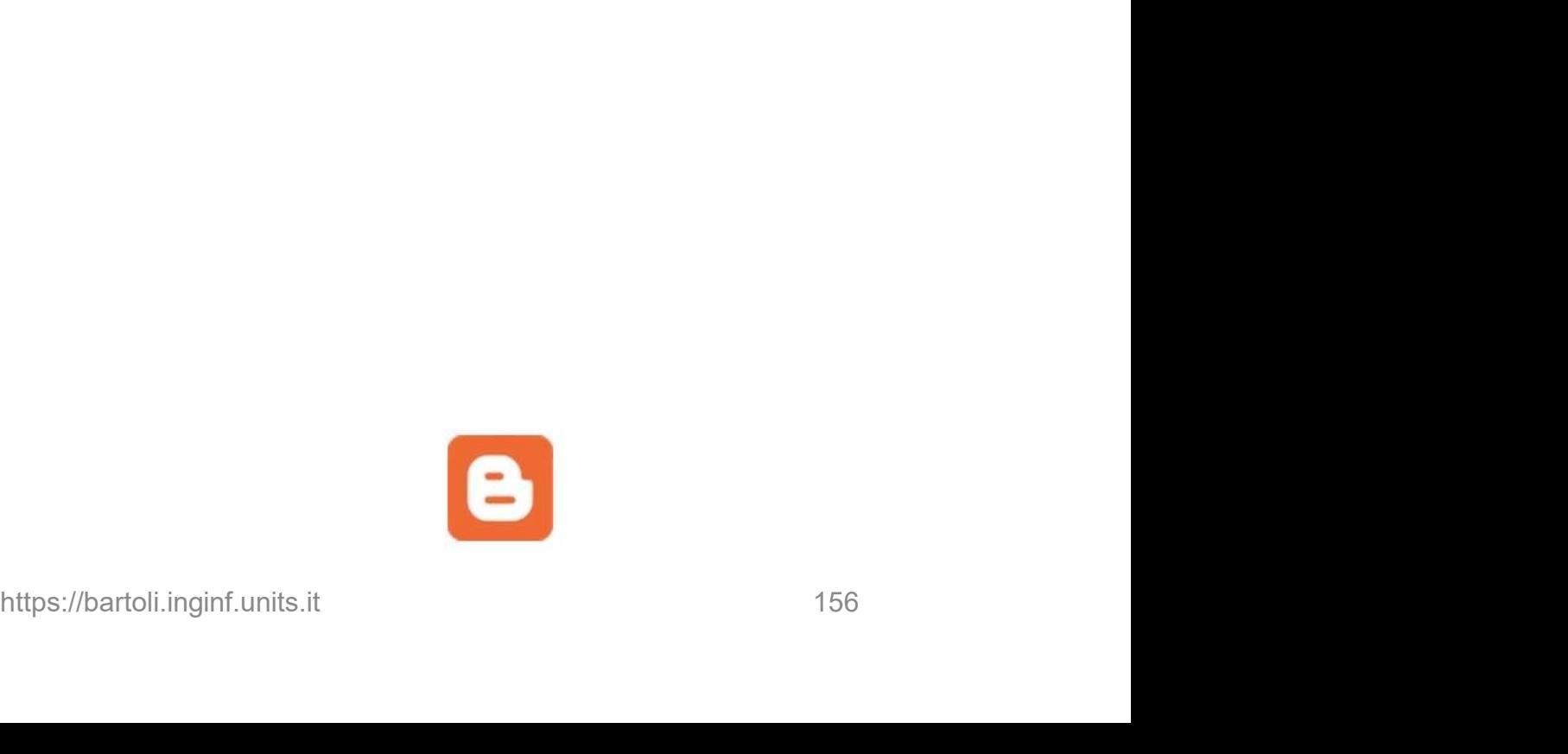